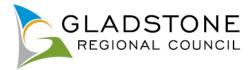

# Gladstone Regional Council Customer User Guide to Online Services

## Contents

| Registering for Online Services                                                                                                    | 3  |
|----------------------------------------------------------------------------------------------------|----|
| Completing New User Registration details                                                                                                    | 5  |
| Signing in as a registered user for Online Services                                                                                                    | 6  |
| Forgotten password - Registered User Online Services                                                                                                    | 6  |
| Changing password - Registered User Online Services                                                                                                    | 7  |
| Viewing Rates information as a Registered User                                                                                                    | 7  |
| Viewing Rates Notices Online - Registered User                                                                                                    | 9  |
| Viewing Accounts - Registered User                                                                                                    | 10 |
| Making Online Payments                                                                                                    | 12 |
| Applications Online                                                                                                    | 18 |
| Application Fee Enquiry                                                                                                    | 19 |
| Select the application type then select the 'Next' button. Use the arrow to the right of each heading to expand and see the applicable applications available | 19 |
| Lodging an Application                                                                                                    | 22 |
| What happens if my application won't submit due to large attachment files?                                                                                    | 29 |
| Enquiring on Applications Online                                                                                                    | 32 |
| Application Enquiry                                                                                                    | 33 |
| My Applications                                                                                                    | 34 |
| New Animal Registration Online                                                                                                    | 36 |
| Lodging a Customer Service Request Online                                                                                                    | 44 |
| Enquiring on CSR progress using My Requests                                                                                                    | 47 |
| Searching Bin Collection Day                                                                                                    | 49 |
| Licences Online                                                                                                    | 54 |
| Licence Fee Enquiry                                                                                                    | 54 |
| Select the licence type then select the 'Next' button. Use the arrow to the right of each heading to expan<br>and see the applicable applications available   |    |
| Lodging a Licence                                                                                                    | 56 |
| What happens if my licence won't submit due to large attachment files?                                                                                        | 64 |
| Enquiring on Licenses Online                                                                                                    | 67 |
| Licensing Enquiry                                                                                                    | 68 |
| My Licences                                                                                                    | 69 |

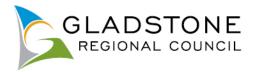

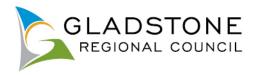

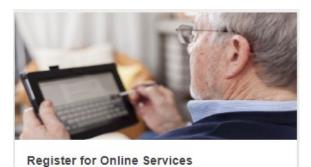

Click on the icon to register for online services.

### **Registering for Online Services**

Most services available online can be accessed by a public user and does not require customers to sign in as a registered user.

Some of the benefits of becoming a registered user are;

- View rates and water payment history, rates and water charges and access copies of notices
- View accounts including outstanding accounts and account history
- Use "My Applications" to view applications lodged with Council and the current status
- Use "My Requests" to view Customer Service requests lodged and the current status

To register for online services visit <u>www.gladstone.gld.gov.au/OnlineServices</u> then select the register for online services Icon and follow the prompts. As pictured below;

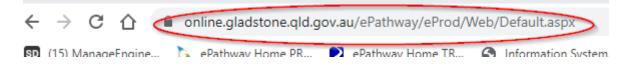

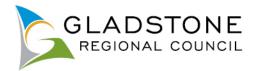

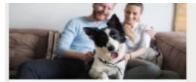

Update Animal Details

- Click on the icon to edit your partially entered online registration or update Animal details such as:
- Changed address; Moved council location;
- Passed away:
- Changed ownership:
   Update desexing/microchip details:
   Request for replacement registration tag.

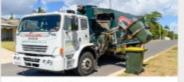

Bin Collection Day

Search for a Property and view the garbage bin collection day on Council's mapping system.

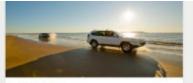

#### Applications

Click on the icon to lodge an application. There are many Application types available, such as:

- Lilley's beach vehicle permits,
- Building and plumbing, Development applications, Driveways, Works on Roads,
- Water Services Applications,
- Cemetery Applications, Council Searches (Registered Users Only)

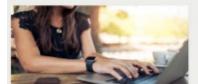

Application Enquiry

Click on the loon to make an application enquiry. Registered Users can monitor the progress of their applications by clicking here, signing in and going to 'My Applications'.

For development applications please use the following link to view your applications Planning/Miscellaneous Applications -

Click Here

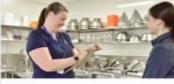

Licensing

Click on the loon to lodge a licence application. There are many Application types available, such as;

- Food Licence.
- Temporary Food Stalls,
   Transfer of Licence,
   Amendment of Licence,
- Commercial Activity.
- Skin Penetration
   Health Compliance Searches(Registered Users Only)

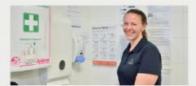

Licensing Enquiry Click on the icon to make a licensing enquiry.

Registered Users can monitor the progress of their licences by clicking here, signing in and going to 'My Licences'.

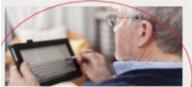

**Register for Online Services** 

Click on the icon to register for online services.

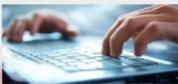

Sign In Click on the icon to sign in.

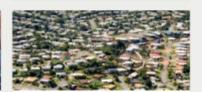

**Property Enquiry** 

Search for properties and view the real property description (lot on plan) and area.

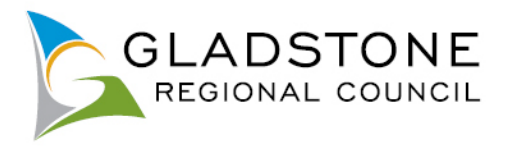

### **Completing New User Registration details**

The fields with a \* means they are mandatory and your application to become a registered user will not be submitted until they are completed.

Applications to become a registered user are verified by Council officers before being approved therefore registered users cannot sign in until details have been matched and verified. Once this is completed you will be advised by email.

In order to become a registered user, applicants must provide the correct information that matches Council records. A registered user application is per person, you cannot register as multiple persons.

| GLADSTONE                                                                |                                                                                                    |     |
|--------------------------------------------------------------------------|----------------------------------------------------------------------------------------------------|-----|
| New User Registration<br>(Only 1 person per registered user application) |                                                                                                    |     |
| Sumame/Company Name *                                                    |                                                                                                    |     |
|                                                                          | Linit 50 charact                                                                                                    | ers |
| Given Name *                                                             | Linit 50 charad                                                                                                    | ers |
| Email Address *                                                          |                                                                                                    |     |
| Email Address Confirmation *                                             |                                                                                                    |     |
|                                                                          |                                                                                                    |     |
| Mobile Phone Number                                                      |                                                                                                    |     |
| Home Phone Number                                                        |                                                                                                    |     |
| Date of Birth *                                                          | 6                                                                                                    |     |
|                                                                          | Please select your year of birth first then the month and d                                                                                                    | ate |
| Postal Address (line1) *                                                 |                                                                                                    |     |
| Postal Address (line2)                                                   |                                                                                                    |     |
| Suburb                                                                   |                                                                                                    |     |
| State Code                                                               |                                                                                                    |     |
|                                                                          |                                                                                                    |     |
| Postcode                                                                 |                                                                                                    |     |
| User Name *                                                              |                                                                                                    |     |
| Password *                                                               |                                                                                                    |     |
|                                                                          | 7 characters with min. 1 num                                                                                                    | ber |
| Confirm Password *                                                       |                                                                                                    |     |
| Customer Type *                                                          | Select a Customer Type                                                                                                    |     |
| Delivery Method *                                                        | Select a Delivery Method                                                                                                    | >   |
|                                                                          |                                                                                                    | A   |
|                                                                          | Terms and Conditions - ePathway Registered User                                                                                                    |     |
|                                                                          | The ePathway Online Tool ("the Facility") is a free service provided by Gladstone Regional Council ("the Council") to you ("the user") subject to the conditions of use as set out below ("the Conditions") being |     |
|                                                                          | assanded has seen                                                                                                    |     |

Once the application has been submitted, you will receive an email confirming your application has been lodged. The email will also advise you that you will be unable to sign in until a Council officer matches your details in our system. This can generally take up to 2 working days.

Once you receive an email advising your application is successful, you can sign in.

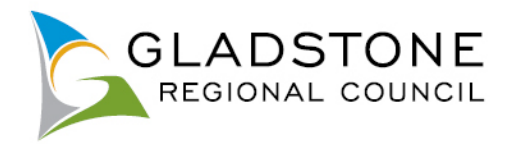

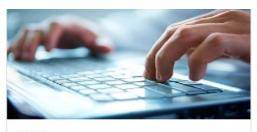

Sign In Click on the icon to sign in.

### Signing in as a registered user for Online Services

Go to online services - <u>www.gladstone.qld.gov.au/OnlineServices</u> click on the 'Sign In' Icon or go to top right hand corner of page and select Sign in. Enter your username and password. If you have forgotten your Username, please contact Council on (07) 4970 0700.

| Sign in                                                                                        |                               |
|------------------------------------------------------------------------------------------------|-------------------------------|
|                                                                                                |                               |
| Councils online services offer approved registered users the ability to view their information | such as Rates or Accounts.    |
| If you are already a Registered User please enter your sign in details below and click on the  | e Sign In button to continue. |
| Not a Registered User? -                                                                       |                               |
| click here                                                                                     |                               |
| Forgotten your password? - click here                                                          |                               |
|                                                                                                |                               |
| User Name                                                                                      |                               |
| Password                                                                                       | · ·                           |
| Forgotten your pass                                                                            | word ? Sign in                |

### Forgotten password - Registered User Online Services

Go to the Sign in page for online services and select the 'Forgotten your password?' red link at the bottom right hand side of the page.

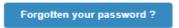

Complete the User Name and email address - a new password will be emailed to you. If you have forgotten your username please contact Council on (07) 4970 0700.

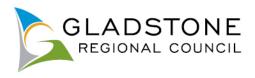

#### \* indicates that the field is mandatory.

| Forgotten your Password                                                                                                    |                    |  |  |  |  |
|----------------------------------------------------------------------------------------------------|--------------------|--|--|--|--|
| Please complete the following details and click <b>Next</b> to submit your request.<br>Once your details have been verified you will receive an email with your new password. |                    |  |  |  |  |
| User Name *                                                                                                    | joesmith           |  |  |  |  |
| Email Address •                                                                                                    | joesmith@email.com |  |  |  |  |
| Next                                                                                                    |                    |  |  |  |  |

### Changing password - Registered User Online Services

Sign in as normal using your current password. Once you are successfully signed in you will see 'Change Password' at the top right hand corner of your screen. If on a mobile device it may appear in your menu options under 'Other'.

Complete the current password, new password and confirm new password then select the next button and your password will be changed.

### Viewing Rates information as a Registered User

Go to online services - <u>www.gladstone.qld.gov.au/OnlineServices</u> and sign in. You will be presented with your HOME page. This is a overview of your dealings with Council both former and present. It will show you items like your current and formal property addresses in the region; associated Rates, any Applications or Licences lodged and any outstanding balances you may have

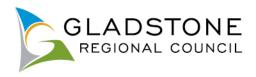

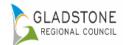

| Applications Ra                                    | ates/W | ater Certificates | General Enquiry         | Licensing             | Payments            | Animals          | Other  | Registrati | on | Hom |
|----------------------------------------------------|--------|-------------------|-------------------------|-----------------------|---------------------|------------------|--------|------------|----|-----|
|                                                    |        |                   |                         |                       |                     |                  |        |            |    |     |
| Gladstone Regional Co                              | ouncil | Rates             |                         |                       |                     |                  |        |            |    |     |
| Postal address<br>PO Box 29, GLADSTONE<br>QLD 4880 | DC     | Туре              | Description             |                       |                     |                  |        |            |    |     |
| Email address                                      | _      | Ratepayer         | 14717 (3) - Current 18  | 3 Moura Crescent, BA  | RNEY POINT QLD 4    | 680 (Rates)      |        |            | +  | :   |
| Communication preferen<br>Email                    | ice    | Ratepayer         | 21717 (4) - Current 46  | 3 Dawes Street, BOY   | NE VALLEY QLD 468   | 0 (Rates)        |        |            | ÷  | :   |
| Edit contact details                               |        | Ratepayer         | 41332 (8) - Current Lo  | ot 11 SP 312050, Fan  | mer Street, CALLIOP | E QLD 4680 (Rate | s)     |            | +  | ÷   |
| Refresh                                            |        | Ratepayer         | 41317 (9) - Current Lo  | ot 54 T 82815, Schoo  | I Street, TANNUM SA | NDS QLD 4680 (F  | Rates) |            | ÷  | :   |
| I want to ?<br>Make a Payment                      |        | Ratepayer         | 41244 (5) - Historic 18 | 8 Discovery Drive, AG | NES WATER QLD 46    | 377 (Rates)      |        |            | ŧ  | :   |
| Report a Problem<br>Register an Animal             |        | Ratepayer         | 41234 (6) - Current 53  | 3 Tannum Sands Roa    | d, TANNUM SANDS (   | QLD 4680 (Rates) |        |            | +  | :   |
| Check Bin Collection Day<br>Lodge an Application   |        |                   |                         |                       | Load more           |                  |        |            |    |     |
| Enquire on an Application                          |        | Applications      |                         |                       |                     |                  |        |            |    | -   |
| Enquire on a Licence<br>Check my Property Deta     | ails   | Туре              | Description             |                       |                     |                  |        |            |    |     |
| Lodge a Rates/Water<br>Certificate                 |        | Applicant         | OPW/26/2022, Lot 201    | SP145527, CALLEN      | IOMDAH QLD 4680     |                  |        | \$4,557.65 | ŧ  | :   |
|                                                    |        | Applicant         | INWOR/14/2022, Auck     | land Street, GLADST   | ONE                 |                  |        |            | ÷  | :   |
|                                                    |        | Applicant         | INWOR/13/2022, Agne     | s Street, AGNES WA    | TER                 |                  |        |            | ŧ  | :   |
|                                                    |        | A                 | WOD (48/2022 - Multi)   |                       | чи                  |                  |        |            | Ē  | :   |

GLADSTONERC SIGN OUT GRC HOME CHANGE PASSWORD

From this screen you can use the drill out options to view more information, attachments, make payment and other items depending on the type you select

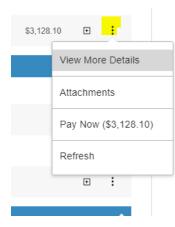

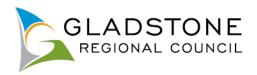

| Enquiry Detail View                                                          |                                                                                                    |                                                                            |
|------------------------------------------------------------------------------|----------------------------------------------------------------------------------------------------|----------------------------------------------------------------------------|
| Change the Rating Period 2023                                                | Drop Down to select previous year's r<br>information (NOTE: only available for the<br>you have owned the property) | ates<br>a years                                                            |
| RatePayer's Details                                                          | jes indre ennies and property/                                                                                     |                                                                            |
| Ratepayer                                                                    | Default Address                                                                                                    | (owners) respective default<br>address.                                    |
| Gladstone Regional Council                                                   | PO Box 29<br>GLADSTONE DC QLD 4680                                                                                 |                                                                            |
| Property Address                                                             |                                                                                                    |                                                                            |
| Property Address                                                             | 53 Tann                                                                                                    | um Sands Road, TANNUM SANDS QLD 4680                                       |
| Valuation Summary                                                            |                                                                                                    |                                                                            |
| Valuation Description                                                        |                                                                                                    | Valuation Amount                                                           |
| Site Value                                                                   |                                                                                                    | \$22,500.00                                                                |
| Unimproved Capital Value                                                     |                                                                                                    | \$0.00                                                                     |
| Rates Charges                                                                |                                                                                                    |                                                                            |
| The amount shown below reflects the Amount<br>screen under the Payments tab. | BEFORE Discount until the account has been paid.                                                                   | To view your discounted Nett Rates and Charges please view the My Accounts |
| IMPORTANT DATES 2022-23 Rate Notices                                         | 10% Discount 26th October 2022                                                                                     | This section shows a breakdown<br>of Rates Charges                         |
| Rating Period                                                                | Rate Type Description                                                                                              | Valuation / Units Amount including adjustments                             |
| 2022/2023 Rating Period                                                      | General Rate Category 9                                                                                            | 22500 \$1,083.80                                                           |
| 2022/2023 Rating Period                                                      | State Emergency Management Levy - Class D Group                                                                    | p 2 1 \$115.20                                                             |
| 2022/2023 Rating Period                                                      | Waste Management Facility Charge                                                                                   | 0 \$40.50                                                                  |
| Total Due this Rating Period                                                 |                                                                                                    |                                                                            |
| Balance before Discount                                                      | \$0.00                                                                                                    |                                                                            |
| Pending Discount                                                             | \$0.00                                                                                                    | This will give you a overall summary of<br>the balance of this assessment  |
| Rebates granted for Assessment                                               | \$0.00                                                                                                    | including any rebates given                                                |
| Total Due to clear Rates                                                     | \$0.00                                                                                                    |                                                                            |
| Rates Payments                                                               |                                                                                                    |                                                                            |
| Receipt Number                                                               | Receipt Date                                                                                                    | Receipt Amount This section will show receipt details for                  |
| 3221807                                                                      | 14/10/2022                                                                                                    | -\$1,219.50                                                                |
|                                                                              | Previous                                                                                                    | chments Click here to view the Rates Notices for this assessment.          |

### Viewing Rates Notices Online - Registered User

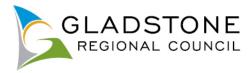

Sign in and go to Rates Enquiry. Select the property you wish to view the Rates Notice for (Registered Users can only view Rates Notices for properties they currently own).

Click in the Attachments button at the bottom of the page

### Attachments

My Accounts

You can see all rates notices for that property since Rates Cycle 2009-10. Click on the link to view, save or print your Rates Notice.

| Attachment Type | Description              | Link            |
|-----------------|--------------------------|-----------------|
| Rates and Water | 2022-23 Rates Notice     | View attachment |
| Rates and Water | 2021-22 Rates Notice     | View attachment |
| Rates and Water | 2020-21 Rates Notice     | View attachment |
| Rates and Water | 2019-20 Supp Rate Notice | View attachment |
|                 |                          |                 |
|                 | Previous                 |                 |

### **Viewing Accounts - Registered User**

Sign in and go to the Payments Tab across the top, drop down and select My Accounts.

| Licensing        | Payments          | Animals    | Other |
|------------------|-------------------|------------|-------|
|                  | My Accounts       |            |       |
|                  | New Payment       | -          |       |
|                  | Edit Payment      |            |       |
| ura Crescent, BA | RNEY POINT QLD 46 | 80 (Rates) |       |

### A balance of your outstanding accounts will show here

| You can se   | You can select one or more entries for payment by entering or accepting the payment amount. |                                    |              |           |                |         |        |
|--------------|---------------------------------------------------------------------------------------------|------------------------------------|--------------|-----------|----------------|---------|--------|
| If you are a | ratepayer, rates and charges                                                                | will appear in your account below. |              |           |                |         |        |
| Formatte     | Formatted Name Gladstone Regional Council                                                   |                                    |              |           |                |         |        |
| Туре         | Reference                                                                                   | Description                        | Joint<br>A/C | Amt Owing | Payment<br>Due | Payment | Detail |
| Applicatio   | n 2845/1993/DA                                                                              |                                    |              | \$35.00   |                | 35.00   |        |
| Applicatio   | n 3082/1993/DA                                                                              |                                    |              | \$35.00   |                | 35.00   |        |

The accounts you have with Council appear below, and only accounts with a current balance are displayed. Payment due dates can be seen on your notice when it is viewed online.

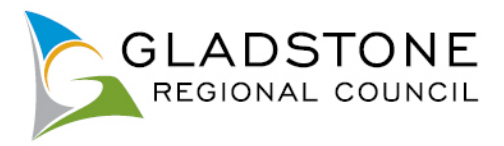

To pay the accounts select the Proceed to checkout button located at the bottom of the screen. This will take you straight to checkout to make payment.

If you have no accounts outstanding your screen will show 0 accounts found. To view accounts in credit or previous accounts, select the 'Show All' accounts button.

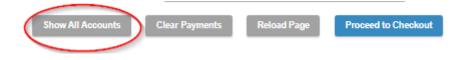

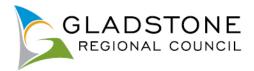

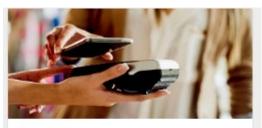

#### Payments

Click on the icon to make payments via our secure payment gateway using Visa, MasterCard, American Express or Visa Debit Card.

IMPORTANT DATES 2022-23 Rate Notices 10% Discount ends 26th Oct 2022.

### **Making Online Payments**

Customers can make the following secure online payments using almost any device at any time;

- Rates and Water
- Animal Registration Renewal/Lapsed Registration
- Trade Waste Consumption
- Infringements
- Licences
- Sundry Invoices and More

A customer can make any of the above payments as a public user of the website and does not need to sign in as or become a registered user.

To make a payment visit www.gladstone.qld.gov.au/OnlineServices then select the online payments Icon and follow the prompts. As pictured below

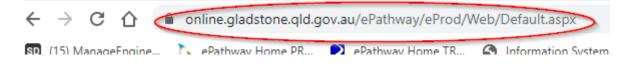

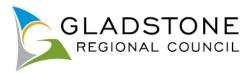

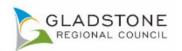

🔒 INGN IN 🕴 REGISTER 🕴 ORC HOME

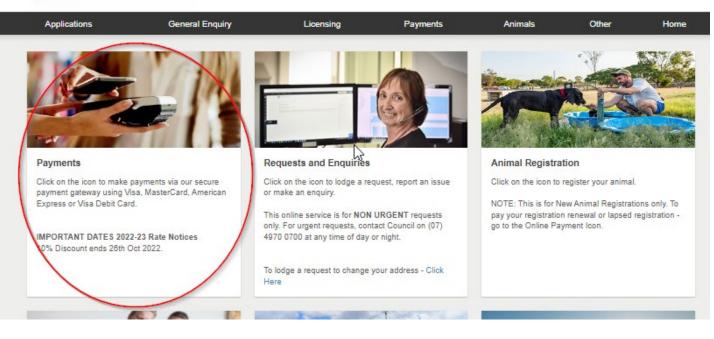

#### Payment Types

Please select the type of payment that you wish to make. You can add multiple payments if required by repeating this process prior to submitting them for processing. Visa, MasterCard, American Express and Visa Debit cards are accepted.

Please contact Council on (07) 4970 0700 for any enquiries.

| Rates and Water Notices     |      | - |
|-----------------------------|------|---|
| Animal Registration Renewal |      | • |
| Infringement Type           |      | • |
| Debtor Invoices             |      | • |
| Application Receipt         |      | • |
| Licencing Receipt           |      | • |
| Register                    |      | • |
| Trade Waste                 |      | • |
|                             | Next |   |

| Rat | es and Water Notices    |                          | <b>^</b> |
|-----|-------------------------|--------------------------|----------|
|     | Payment Type            | Description/Instructions | ß        |
| ۲   | Rates and Water Notices |                          |          |

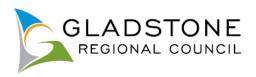

### \* indicates that the field is mandatory.

| Rates and Water Notices                                                                |                          |                      |                                                                              |
|----------------------------------------------------------------------------------------|--------------------------|----------------------|------------------------------------------------------------------------------|
| You will need your Payment Reference nu<br>corner.                                     | umber to complete the tr | ansaction. The pay   | ment reference number can be found on your Rate Notice at the top right hand |
| PLEASE NOTE: For Rates payments, the n<br>Please contact Council on (07) 4970 0700 for |                          | ed by Council before | the discount due date shown on your rates notice.                            |
| Payment Reference Number *                                                             |                          |                      | 181461                                                                       |
| Amount                                                                                 | $\searrow$               |                      |                                                                              |
|                                                                                        |                          | Previous             | Next                                                                         |

If you wish to pay the full outstanding amount on your Rates leave the Amount field blank and select Next.

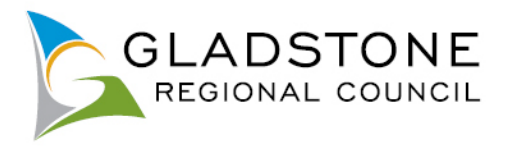

Customers will need a payment reference number to make a payment. The payment reference number is entered without a space or a dash. The payment reference number is usually found on your invoice/notice from Council, however should you require assistance with your payment reference number you can contact Council on (07) 4970 0700.

|                 | Gladstone Regional Council<br>ABN 27 330 979 106<br>PO Box 29<br>GLADSTONE DC OLD 4680 |  | Telephone:<br>Rates:<br>Facsimile<br>Internet:<br>Email: |              | (07) 4970 0700<br>(07) 4976 6999<br>(07) 4975 8500<br>istone.qld.gov.au<br>tonerc.qld.gov.au |
|-----------------|----------------------------------------------------------------------------------------|--|----------------------------------------------------------|--------------|----------------------------------------------------------------------------------------------|
|                 |                                                                                        |  |                                                          |              | te Notice                                                                                    |
| ւյլլլ           |                                                                                        |  | For Year Endir<br>Assessment N                           |              | 30 June 2017<br>12345-6                                                                      |
| Mr J 3          | Smith<br>Goon doon Street                                                              |  | Payment Refer                                            | rence Number | 123456                                                                                       |
|                 | stone QLD 4680                                                                         |  | Valuation<br>Issue Date                                  |              | 175,000<br>17- Aug- 16                                                                       |
| O POST billpay' |                                                                                        |  |                                                          |              |                                                                                              |

Some payment types such as rates and water, will allow instalments or part payments, ratepayers can also make payments in advance. Due dates still apply. Enter the amount <u>without</u> a dollar (\$) sign or any characters. Most payment types require the amount outstanding to be paid in full. To pay the full amount, leave the Amount field blank and select Next. It will pre-populate the amount owing..

\* indicates that the field is mandatory.

2440 167759

| Rates and Water Notices                                                                                       |                                     |                                                                                                    |  |
|----------------------------------------------------------------------------------------------------|-------------------------------------|----------------------------------------------------------------------------------------------------|--|
| You will need your Payment Reference number to c corner.                                                      | omplete the transaction. The paymer | nent reference number can be found on your Rate Notice at the top right hand                                |  |
| PLEASE NOTE: For Rates payments, the net amount in<br>Please contact Council on (07) 4970 0700 for further as | -                                   | e discount due date shown on your rates notice.                                                             |  |
| Payment Reference Number *                                                                                    | 18                                  | 181461                                                                                                    |  |
| Amount                                                                                                    |                                     |                                                                                                    |  |
|                                                                                                    | Previous                            | Next Enter the amount you wish to pay here else select Next and it will pre-populate the amount outstanding |  |

The customer can select yes or no for receipt required. If yes, complete the required details and a receipt will be emailed to the address provided.

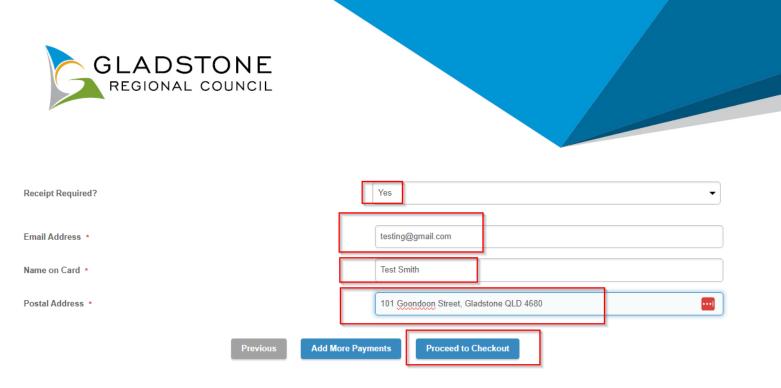

At this point another payment can be added by selecting "Add another payment" and following the same steps. Once submitted this will take the customer to the payment gateway - Commonwealth Bank BPOINT. **NOTE:** Commonwealth bank requires it's users to have cookies enabled. For users that have high security settings, payments using this site may not be processed and result in an error message.

Select the payment option

| B P O I N T <sup>®</sup><br>Receivables Solution | Supported by the CommonwealthBank                     |
|--------------------------------------------------|-------------------------------------------------------|
| Make a BPOINT Payme                              | nt                                                    |
| Biller Code:                                     | 1346170 (GLADSTONE REGIONAL COUNCIL - Online Payment) |
| Transaction ID:                                  | PY-19579                                              |
| Amount (AUD):                                    | 100.00                                                |
| Select your payment option                       | MasterCard VISA AMEX<br>MasterPass ()                 |

Enter the Credit Card number, Expiry Date, CVN then proceed.

**NOTE:** Do not exit out of payment until the successful payment message shows. Exiting out of payment while processing will result in a payment error message and payment will not be made.

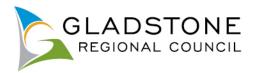

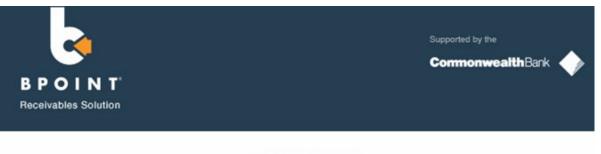

|                            | Online Pay                                            | ment  |
|----------------------------|-------------------------------------------------------|-------|
| You have entered the follo | wing details                                          |       |
| Biller Code:               | 1346170 (GLADSTONE REGIONAL COUNCIL - Online Payment) |       |
| Transaction ID:            | PY-19579                                              |       |
| Payment Amount:            | AUD 100.00                                            |       |
| Please enter your card det | ails to proceed                                       |       |
| Card Number:               |                                                       | VISA  |
| Expiry Date:               | MM YY                                                 |       |
| CVN:                       |                                                       |       |
|                            | < Back Procee                                         | ed >> |

The successful payment message will show a transaction and receipt number for reference.

The payment has been successfully processed.

Transaction Reference: PY-17560 Payment Date/Time: 27/03/2017 4:55:17 PM Receipt Number: DEMO-1655744 Amount: \$100.00

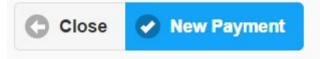

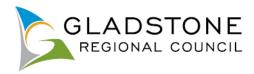

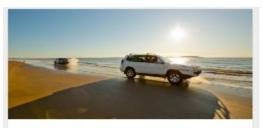

#### Applications

Click on the icon to lodge an application. There are many Application types available, such as;

- Lilley's beach vehicle permits,
- Building and plumbing,
- Development applications,
- Driveways, Works on Roads,
- Water Services Applications,
- Cemetery Applications,
- Council Searches (Registered Users Only)

### **Applications Online**

Customers can lodge the following applications online with Council;

- Lilley's Beach Vehicle Permits
- Building and Plumbing
- Planning
- Miscellaneous Development Services Applications
- Driveway
- Works on Roads
- Water/sewerage
- Sub Meters
- Mobile standpipe and Standpipe key hire

A customer can lodge any of the above applications as a public user of the website and does not need to become a registered user. However it is easier to track the progress of your application if you are a registered user.

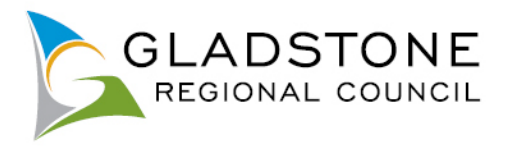

### **Application Fee Enquiry**

Applicants can enquire on fees by going to the Application Fee Enquiry menu option.

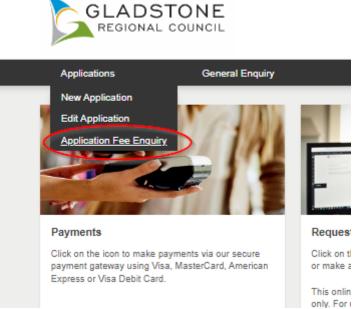

Select the application type then select the 'Next' button. Use the arrow to the right of each heading to expand and see the applicable applications available

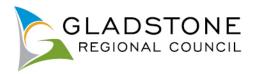

#### Select Application Type

Below is a list of the Application types that you can lodge online. Please select the required application type and click the Next button to continue.

#### **Development Services**

Development Services are still accepting and processing applications. Please be aware that Council's time frames may be subject to some delays or a declaration issued by the Minister. Council will endeavour to notify the relevant customers during the COVID-19 period.

| Permits                                                                                                    | •        |
|----------------------------------------------------------------------------------------------------|----------|
| Building & Plumbing                                                                                                    | $\frown$ |
| To download the relevant application forms and guidelines please visit the State Government's Department of Infrastructure and Planning website. | $\cup$   |

Building Applications - Click here Plumbing Applications - Click here

Please note this online lodgement service is not available for all application types, for any application types not listed below please contact Council on (07) 4970 0700 for alternate lodgem options.

| Application Types                                                                 | Instructions                                                                                                    |
|-----------------------------------------------------------------------------------|----------------------------------------------------------------------------------------------------|
| O Building Work - Class 1a                                                        | <ul> <li>New Dwelling or Duplex</li> <li>Enclosing under a Dwelling</li> <li>Residential additions/alterations such as: New bedroom/s, ensuite, unroofed deck, living room extensions etc.</li> </ul> |
| <ul> <li>Building Work - Class 10a</li> </ul>                                     | <ul> <li>Garage, Shed, Lawn Locker, Carport, Awning</li> <li>Roofed Deck, Verandah, Patio</li> <li>Storage Structure</li> </ul>                                                                       |
| <ul> <li>Building Work - Class 10b - Pools &amp; Spas ONLY</li> </ul>             | <ul> <li>Above Ground, In Ground and Inflatable Swimming Pools</li> <li>Spas</li> </ul>                                                                                                    |
| <ul> <li>Building Work - Class 10b(other) - Retaining Walls/Fences etc</li> </ul> | <ul> <li>Retaining Walls</li> <li>Fences over 2m in height</li> <li>Sail Structures, Shade Sails, Umbrellas</li> <li>Advertising Signs, Antennas</li> </ul>                                           |
| O Building Work - Private Certifier                                               |                                                                                                    |
| O Plumbing Work - New Dwelling - Sewered                                          | Plumbing works associated with a new Dwelling connecting to Council's Sewer.                                                                                                    |
| O Plumbing Work - New Dwelling - Non Sewered                                      | Plumbing works associated with a new Dwelling connecting to an On-site Sewerage Facility, in areas where<br>Council Sewer is not available.                                                           |

Enter the details requested then select the 'Next' button

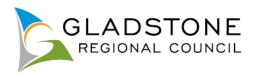

#### \* indicates that the field is mandatory.

| Fee Enquiry Page                                                                                                    |                                                                                              |
|----------------------------------------------------------------------------------------------------|----------------------------------------------------------------------------------------------|
| Please enter the information requested below and then click the Next button to continue thi<br>Application' option. For any enquiries, please contact Council on (07) 4970 0700. | is will calculate the fee estimate. If you wish to lodge an application, please use the 'New |
| Fee Enquiry Fields                                                                                                    |                                                                                              |
| Total area of proposed building work (m2) •                                                                                                    | 500                                                                                          |
| Total \$ Value •                                                                                                    | 30000d                                                                                       |
| Previous                                                                                                    | Next                                                                                         |

A fee estimate will show on the screen.

**IMPORTANT NOTE:** The fee calculation is generated based on the information entered and is an estimate only. Some application types are not payable upon lodgement therefore the fee enquiry will show as \$0, this is not indicative of the applicable fee and you are required to Contact Council.

| Application Fee                                                                                                    |                           |  |
|----------------------------------------------------------------------------------------------------|---------------------------|--|
| The fee calculation is generated based on the information entered and is an estimate only. Please contact Council on (07) 4970 0700, for applicable fees.                                       |                           |  |
| NOTE: Some application types are not payable upon lodgement therefore the fee enquiry will show as \$0 this is not indicative of the applicable fee and you are required to Contact<br>Council. |                           |  |
| Application Type                                                                                                    | Building Work - Class 10a |  |
| Lodgement Fee                                                                                                    | \$780.00                  |  |

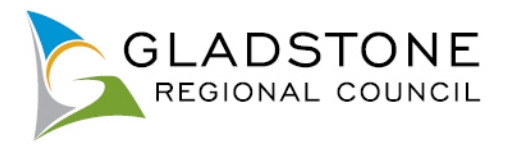

### Lodging an Application

To lodge an application visit <u>www.gladstone.qld.gov.au/OnlineServices</u>.

← → C ↑ for an ine.gladstone.qld.gov.au/ePathway/eProd/Web/Default.aspx
 Information System
 Information System

NOTE: Before commencing your online application lodgement;

Most applications require mandatory attachments (PDF) to be submitted with the application. Your application will not be accepted online without these attachments.

Select the Applications Icon or tab and follow the prompts.

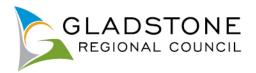

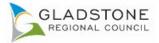

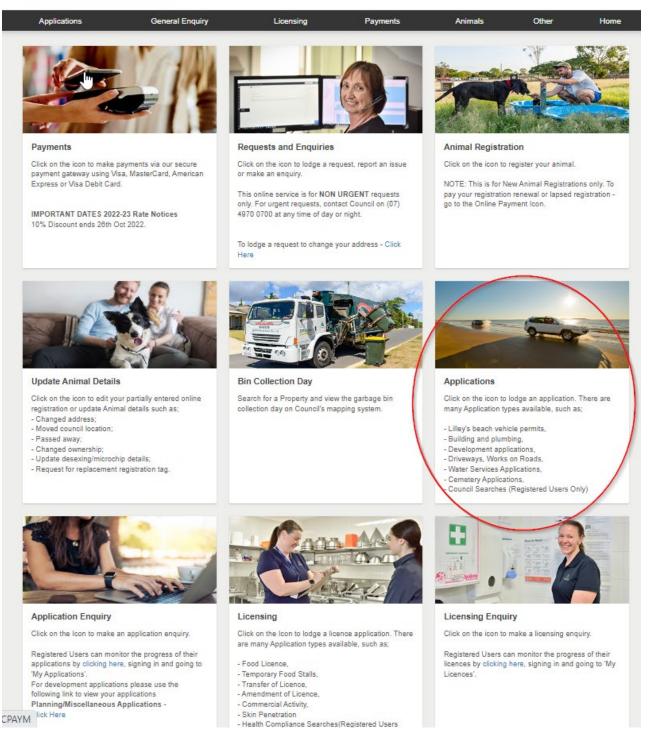

Choose application type by using the arrow to the right of each respective heading then clicking in the circle and answer questions. Refer to instructions throughout the application for assistance.

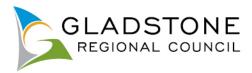

### Select Application Type

Below is a list of the Application types that you can lodge online. Please select the required application type and click the Next button to continue.

**Development Services** 

Development Services are still accepting and processing applications. Please be aware that Council's time frames may be subject to some delays or a declaration issued by the Minister. Council will endeavour to notify the relevant customers during the COVID-19 period.

| Permits                                                                                 |                                                                                                    |  |  |
|-----------------------------------------------------------------------------------------|----------------------------------------------------------------------------------------------------|--|--|
| Building & Plumbing                                                                     |                                                                                                    |  |  |
| To download the relevant application forms and guidelines please visit t                | the State Government's Department of Infrastructure and Planning website.                                                                                                    |  |  |
| Building Applications - Click here<br>Plumbing Applications - Click here                |                                                                                                    |  |  |
| Please note this online lodgement service is not available for all applicat<br>options. | ation types, for any application types not listed below please contact Council on (07) 4970 0700 for alternate lodgement                                                                              |  |  |
| Application Types                                                                       | Instructions                                                                                                    |  |  |
| O Building Work - Class 1a                                                              | <ul> <li>New Dwelling or Duplex</li> <li>Enclosing under a Dwelling</li> <li>Residential additions/alterations such as: New bedroom/s, ensuite, unroofed deck, living room extensions etc.</li> </ul> |  |  |
| <ul> <li>Building Work - Class 10a</li> </ul>                                           | <ul> <li>Garage, Shed, Lawn Locker, Carport, Awning</li> <li>Roofed Deck, Verandah, Patio</li> <li>Storage Structure</li> </ul>                                                                       |  |  |
| <ul> <li>Building Work - Class 10b - Pools &amp; Spas ONLY</li> </ul>                   | <ul><li>Above Ground, In Ground and Inflatable Swimming Pools</li><li>Spas</li></ul>                                                                                                    |  |  |
| <ul> <li>Building Work - Class 10b(other) - Retaining Walls/Fences etc</li> </ul>       | <ul> <li>Retaining Walls</li> <li>Fences over 2m in height</li> <li>Sail Structures, Shade Sails, Umbrellas</li> <li>Advertising Signs, Antennas</li> </ul>                                           |  |  |
| O Building Work - Private Certifier                                                     |                                                                                                    |  |  |
| <ul> <li>Plumbing Work - New Dwelling - Sewered</li> </ul>                              | Plumbing works associated with a new Dwelling connecting to Council's Sewer.                                                                                                    |  |  |

Select Property (address) or Parcel (lot on plan) at the top then enter the Address or Lot on Plan details for the property where the proposed work will be undertaken then select the 'Search' button.

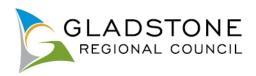

#### Property Search

You can search for a property by selecting one of the available options below, and then entering some or all of the requested details.

| ddress Search Parcel Search                 |           |
|---------------------------------------------|-----------|
| Search for locations using Address details: |           |
| Property or Lot on Plan Search              |           |
| Advanced Search                             |           |
| Street Number                               | 101       |
|                                             |           |
| Street Name                                 | loophaoa  |
| Street Type                                 | Goondoon  |
| Suburb                                      |           |
|                                             |           |
| Previou                                     | us Search |
|                                             |           |
|                                             |           |

### Choose the relevant property then select the 'Next' button

| Property S                    | Property Search                                                                                                    |                                         |                    |  |
|-------------------------------|----------------------------------------------------------------------------------------------------|-----------------------------------------|--------------------|--|
| You can sear                  | You can search for a property by selecting one of the available options below, and then entering some or all of the requested details. |                                         |                    |  |
| Number of Properties Found: 1 |                                                                                                    |                                         |                    |  |
|                               |                                                                                                    | Address                                 | Parcel Description |  |
| 0                             | ۲                                                                                                    | 101 Goondoon Street, GLADSTONE QLD 4680 | Lot 2 SP 228431    |  |
| Next                          |                                                                                                    |                                         |                    |  |
| Address Search Parcel Search  |                                                                                                    |                                         |                    |  |

Complete the applicant details then select the 'Next' button.

NOTE: All of the fields marked with \* are mandatory and you will be unable to proceed until these fields are completed.

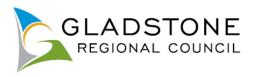

#### \* indicates that the field is mandatory.

### Add Name Details

This page allows you to enter new information about a person's contact details. Once the information has been entered click the Next button to continue.

| Applicant Details      |                                                                                                    |                 |
|------------------------|----------------------------------------------------------------------------------------------------|-----------------|
| Surname •              |                                                                                                    | testing 🕎       |
| Given Name *           |                                                                                                    | testing         |
| Company Name           | All Communications will be delivered by                                                                             | testing inc     |
| E-Mail Address *       | email. Please ensure the email address<br>entered is correct or you will not recieve<br>notifications and responses | test@test.com   |
| Address Line 1 *       | nouncations and responses                                                                                           | 101 Goondoon St |
| Address Line 2         |                                                                                                    |                 |
| Suburb *               |                                                                                                    | GLADSTONE       |
| State Code *           |                                                                                                    | QLD             |
| Postcode *             |                                                                                                    | 4680            |
| Phone (Mobile) *       |                                                                                                    | 1111 222 333    |
| Phone (Business Hours) |                                                                                                    |                 |
|                        | Previous                                                                                                    | ; Next          |

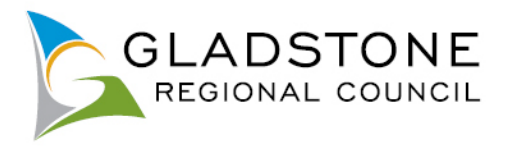

Answer the fields on the form. The fields are relevant to each application type.

NOTE: All of the fields marked with \* are mandatory and you will be unable to proceed until these fields are completed.

Example

| * Indicates that the field is mandatory.                                                                                                    |                                 |   |  |  |  |
|----------------------------------------------------------------------------------------------------|---------------------------------|---|--|--|--|
| Size of proposed building work                                                                                                    |                                 |   |  |  |  |
|                                                                                                    |                                 | _ |  |  |  |
| Total area of proposed building work (m2) -                                                                                                    | 150                             |   |  |  |  |
| Total & Value -                                                                                                    | 300000                          |   |  |  |  |
| Attachments (max. size 28MB)                                                                                                    |                                 |   |  |  |  |
| Please provide the requested documents separately (do not scan as one large file) an<br>+ Forms - combine as one single PDF<br>+ Supporting documents - combine as one single PDF<br>+ Plans - combine as one single PDF<br>+ Specialist reports - combine as one single PDF<br>and in PDF format. | id are submitted in PDF format: |   |  |  |  |
| Application Form -                                                                                                    | Choose flig. No file chosen     | 3 |  |  |  |
| Attachment File Description                                                                                                    |                                 |   |  |  |  |
| Plans -                                                                                                    | Choose file No file chosen      | ۱ |  |  |  |
| Attachment File Decoription                                                                                                    |                                 |   |  |  |  |
| Other Attachments                                                                                                    | Choose file No file chosen      | 3 |  |  |  |
| Attachment File Decoription                                                                                                    |                                 |   |  |  |  |
| Other Attachments                                                                                                    | Choose file No file chosen      | ۲ |  |  |  |
| Attachment File Decoription                                                                                                    |                                 |   |  |  |  |
| Other attachments                                                                                                    | Choose file No file chosen      | ۲ |  |  |  |
| Attachment File Decoription                                                                                                    |                                 |   |  |  |  |
| Other attachments                                                                                                    | Choose file No file chosen      | ۲ |  |  |  |
| Attachment File Decoription                                                                                                    |                                 |   |  |  |  |
| Other attachments                                                                                                    | Choose file No file chosen      | ۲ |  |  |  |
| Attachment File Decoription                                                                                                    |                                 |   |  |  |  |
| Other attachments                                                                                                    | Choose file No file chosen      | ۲ |  |  |  |
| Attachment File Description                                                                                                    |                                 |   |  |  |  |
| Other attachments                                                                                                    | Choose file No file chosen      | 1 |  |  |  |
| Attachment File Decoription                                                                                                    |                                 |   |  |  |  |
| Other attachments                                                                                                    | Choose file No file chosen      | ۲ |  |  |  |
| Attachment File Decoription                                                                                                    |                                 |   |  |  |  |
|                                                                                                    |                                 |   |  |  |  |

### Attachments

Attachments max size is 28MB, they are accepted only in PDF format and applicants are required to upload the requested documents separately (do not scan as one large file) a suggestion as follows;

Forms - combine as one single PDF

Previous

Next

- Supporting documents combine as one single PDF
- Plans combine as one single PDF

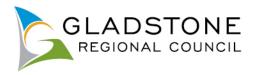

An application is not considered properly made until required information is provided and correct payment is made.

| Attachments (max. size 28MB)                                                                                                    |                                                   |
|----------------------------------------------------------------------------------------------------|---------------------------------------------------|
| Please provide the requested documents separately (do not scan as one large file) and an<br>• Forms - combine as one single PDF<br>• Supporting documents - combine as one single PDF<br>• Plans - combine as one single PDF<br>• Specialist reports - combine as one single PDF<br>and in PDF format. | e submitted in PDF format:                        |
| Application Form - Select the 'choose file' button and select the relevant attachment to upload                                                                                                    | Choose file No file chosen                        |
| Attachment File Description                                                                                                    | IDAS form 1 and 2 - 101 Goondoon Street Gladstone |
| Plans • Complete the attachment name - this is not mandatory                                                                                                    | Choose file No file chosen                        |
| Attachment File Description                                                                                                    |                                                   |
| Other Attachments                                                                                                    | Choose file No file chosen                        |
| Attachment File Description                                                                                                    |                                                   |
| Other Attachments                                                                                                    | Choose file No file chosen                        |

NOTE: Larger attachments may take a little while to upload. If the attachments are very large or your internet connection is poor, the system may 'timeout' and your application will not submit.

Once all mandatory fields are completed select the 'Next' button to continue.

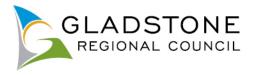

### What happens if my application won't submit due to large attachment files?

Applicants with large attachments or poor internet service may find their online application lodgement will timeout and an error message occurs. If this happens you can go back to your application by going to the online services home screen and selecting the Applications tab and Edit Application.

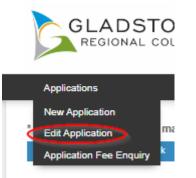

Select the relevant blue Date created link to reopen your application.

|                 | online application lodgement.<br>modify the details of an Application | lodgement that has not yet been submitted. Once an application h | as been submitted it is no longer ava | ailable for |
|-----------------|-----------------------------------------------------------------------|------------------------------------------------------------------|---------------------------------------|-------------|
| Date Created    | Application Type                                                      | Location                                                         | Last Modified                         | Remove      |
| 18-10-2022 7:49 | Building Work - Class 10a                                             | 101 Goondoon Street, GLADSTONE QLD 4680                          | 18-10-2022 7:55                       | ×           |
| 18-10-2022 7:43 | Building Work - Class 10a                                             |                                                                  | 18-10-2022 7:45                       | ×           |

This takes you back to the last page you worked on, if the data was saved.

Upload each attachment one at a time. You can do this by uploading one document then select the 'next button, then arrow back to the attachment section and keep doing the same thing until all attachments are uploaded.

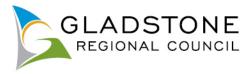

Once you have finished uploading attachments select the 'Next' Button, this will take you to a summary screen where you can review your application details and see the applicable lodgement fee.

You are also prompted to read, understand and accept the terms and conditions of the application. This is done by ticking the small box under the terms and conditions then select the 'Next' button.

| Confirm Your Application                                                                                                    |                                                                                                    |  |  |  |
|----------------------------------------------------------------------------------------------------|----------------------------------------------------------------------------------------------------|--|--|--|
| Below are some of the details of your Application lodgement. Click the Next button to                                                                                                    | continue once you are sure that all of the application details have been completed correctly.                                                                                                    |  |  |  |
| Application Type                                                                                                    | Building Work - Class 10a                                                                                                    |  |  |  |
| Properties                                                                                                    | 101 Goondoon Street, GLADSTONE QLD 4880                                                                                                    |  |  |  |
| Lodgement Fee                                                                                                    | \$754.00                                                                                                    |  |  |  |
| Payment Method                                                                                                    | Credit Card                                                                                                    |  |  |  |
| Receipt Required?                                                                                                    | Yes 🔹                                                                                                    |  |  |  |
| Email Address * Double check you have entered the correct<br>email address                                                                                                    | testing@gladstone.qld.gov.au                                                                                                    |  |  |  |
| Payer Name                                                                                                    | test                                                                                                    |  |  |  |
| Payer Address                                                                                                    | 101 Goondoon Street                                                                                                    |  |  |  |
|                                                                                                    |                                                                                                    |  |  |  |
| Size of proposed building work                                                                                                    |                                                                                                    |  |  |  |
| Total area of proposed building work (m2)                                                                                                    | 150                                                                                                    |  |  |  |
| Total \$ Value                                                                                                    | 300000                                                                                                    |  |  |  |
|                                                                                                    |                                                                                                    |  |  |  |
| authorised to collect this information in accordance with the Local Government Act 2009                                                                                                   | rocessing your request and undertaking associated Council functions and services. Council is<br>and associated laws. Your personal information will not be disclosed to third parties without your<br>Information Privacy Act 2009, Right to Information Act 2009 and the Public Records Act 2002. |  |  |  |
| Terms and Conditions of the Application                                                                                                    |                                                                                                    |  |  |  |
| Applicants must comply with the mandatory requirements under the relevant legislation t<br>insufficient or incorrect information and/or fees are lodged your application will not be pro- | o provide sufficient and correct information for Council to assess an application. In the event that<br>ocessed in accordance with relevant legislation.                                                                                                    |  |  |  |
| Prev                                                                                                    | rious Next                                                                                                    |  |  |  |

Once submitted this will take you to the payment gateway - Commonwealth Bank BPOINT. **NOTE:** Commonwealth bank requires it's users to have cookies enabled. For users that have high security settings, payments using this site may not be processed and result in an error message and your application will not process.

Select your payment option.

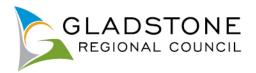

| BPOINT <sup>®</sup><br>Receivables Solution | Supported by the CommonwealthBank                     |
|---------------------------------------------|-------------------------------------------------------|
| Make a BPOINT Paym                          | ent                                                   |
| Biller Code:                                | 1346170 (GLADSTONE REGIONAL COUNCIL - Online Payment) |
| Transaction ID:                             | PY-19579                                              |
| Amount (AUD):                               | 100.00                                                |
| Select your payment optic                   | on:<br>MasterPass ()<br>MasterPass ()                 |

Enter the Credit Card number, Expiry Date, CVN then select the 'proceed' button. **NOTE:** Do not exit out of payment until the successful payment message shows. Exiting out of payment while processing will result in an payment error message and the application will not submit.

| POINT                      |                    | CommonwealthBank                   |
|----------------------------|--------------------|------------------------------------|
| ceivables Solution         |                    |                                    |
|                            | Online Paym        | ent                                |
| You have entered the follo | wing details       |                                    |
| Biller Code:               | 1346170 (GLADSTONE | REGIONAL COUNCIL - Online Payment) |
| Transaction ID:            | PY-19579           |                                    |
| Payment Amount:            | AUD 100.00         |                                    |
| Please enter your card det | ails to proceed    |                                    |
| Card Number:               |                    | VISA                               |
| Expiry Date:               | MM YY              |                                    |
| WN:                        |                    |                                    |

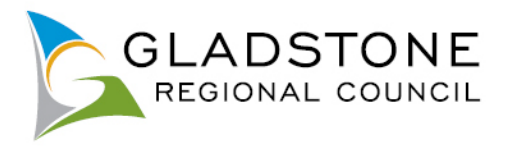

A successful payment message will show a transaction and receipt number for reference, you will also receive a confirmation email.

Council will process your application as normal. For further assistance, Please contact Council on (07) 4970 0700.

### **Enquiring on Applications Online**

There are 2 ways applicants can enquire on applications;

- Application Enquiry
- My Applications

Applicants or any public customer can search for an application using application enquiry however under the Privacy Act, there is very little information about the application that is made public.

If the applicant is a registered user with online services and they are the applicant linked to the application, they will be able to sign in and click on the 'My Applications' button and view almost all information about their application.

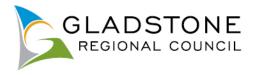

### **Application Enquiry**

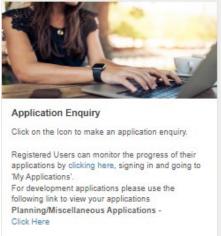

Customers can enquire on applications by going to online services homepage and selecting the Application Enquiry icon.

This will take you to a search screen with search fields

Enter the details of the application you wish search and select the 'Search' button.

| -                     |   |            |  |  |                                |   |
|-----------------------|---|------------|--|--|--------------------------------|---|
| Application Enquiry   |   |            |  |  |                                |   |
| Application Reference |   |            |  |  | This is the application number |   |
| From Lodgement Date   |   | 01/10/2022 |  |  |                                | 0 |
| To Lodgement Date     |   | 31/10/2022 |  |  |                                | Θ |
| From Street Number    |   |            |  |  |                                |   |
| To Street Number      |   |            |  |  |                                |   |
| Street Name           | 6 |            |  |  |                                |   |
| Suburb                |   |            |  |  |                                |   |
| Cancel Search         |   |            |  |  |                                |   |

The results will show the application number, the application class and type and the date it was lodged.

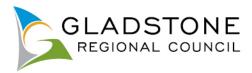

#### DA/105/2022

Application Number: DA/105/2022 Application Class: Planning Application Type: Reconfiguring a Lot - Code Lodgement Date: 30/09/2022

#### DA/104/2022

Application Number: DA/104/2022 Application Class: Planning Application Type: Referral Agency Assessment Lodgement Date: 29/09/2022

#### DA/103/2022

Application Number: DA/103/2022 Application Class: Planning Application Type: Reconfiguring a Lot - Code Lodgement Date: 29/09/2022

#### DA/102/2022

Application Number: DA/102/2022 Application Class: Planning Application Type: Material Change of Use - Impact Lodgement Date: 29/09/2022

### **My Applications**

For applicants that are a registered user, they can go to online services homepage, Application Enquiry, click on the link provided, sign in and click on the 'My Applications' Icon.

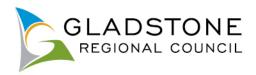

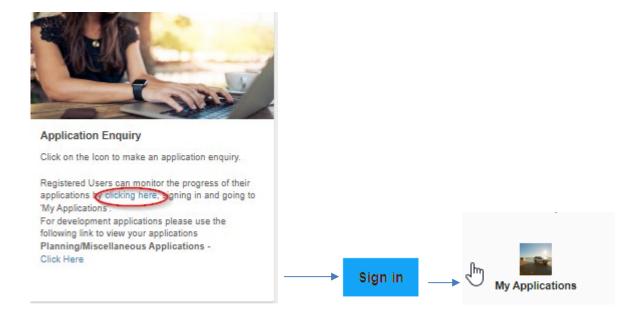

This page will show you all applications where you are the applicant.

| BS/241/2017                                      |
|--------------------------------------------------|
| Application Number:                              |
| BS/241/2017                                      |
| Application Class:                               |
| Water and Sewerage                               |
| Application Type:                                |
| Build over or adjacent to Council infrastructure |
| Status:                                          |
| Compliant                                        |
| Lodgement Date:                                  |
| 10/01/2017                                       |
| Location:                                        |
| 101 Goondoon Street GLADSTONE QLD 4680           |

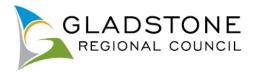

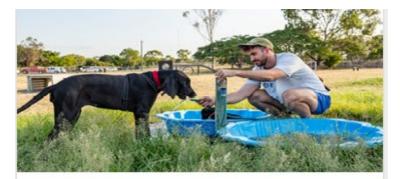

### **Animal Registration**

Click on the icon to register your animal.

NOTE: This is for New Animal Registrations only. To pay your registration renewal or lapsed registration go to the Online Payment Icon.

### New Animal Registration Online

Gladstone Region pet owners can register their animals online as a public user of the website and do not need to sign in or become a registered user to use this service.

**NOTE:** If the animal has been previously registered with Council, it should not be registered again. Simply update the animal details such as; new owner, new address etc by going to online services and click on the 'Update Animal Details' Icon. Council will contact you to advise you if the animal registration needs to be renewed.

For Animal registration renewals or lapsed registrations, go to payments select Animal Registration Renewal and enter the Animal reference number (this is on your animal registration renewal notice), contact Council on (07) 4970 0700, if you need assistance finding your animals reference number.

Customers will be asked to attach evidence of Desexing if they choose the desexed animal class when completing the online registration form. If evidence is not attached the animal registration will be put on hold until proof is provided.

Once an Animal registration is submitted to Council, an officer will process the application and the customer will be provided a registration confirmation and registration tag in the mail. Registration is not approved until the application for registration is properly made.

To register your animal online visit <u>www.gladstone.qld.gov.au/OnlineServices</u>.

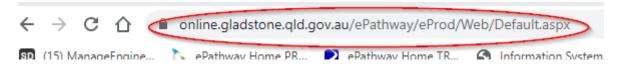

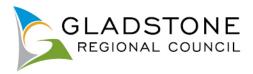

### Select the 'Animal Registration' Icon

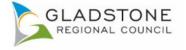

Applications

Licensing

**General Enquiry** 

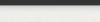

Payments

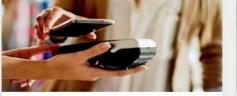

#### Payments

Click on the icon to make payments via our secure payment gateway using Visa, MasterCard, American Express or Visa Debit Card.

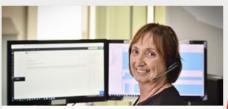

**Requests and Enquiries** 

Click on the icon to lodge a request, report an issue or make an enquiry.

This online service is for NON URGENT requests only. For urgent requests, contact Council on (07) 4970 0700 at any time of day or night.

To lodge a request to change your address - Click Here

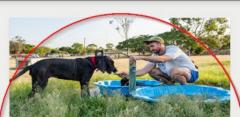

Other

SIGN IN REGISTER GRC HOME

Home

Animal Registration

Animals

Click on the icon to register your animal.

NOTE: This is for New Animal Registrations only. To pay your registration renewal or lapsed registration go to the Online Payment Icon.

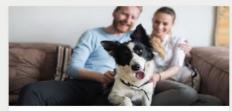

Update Animal Details

Click on the icon to edit your partially entered online registration or update Animal details such as;

- Changed address;
- Moved council location;
- Passed away;
- Changed ownership;
- Update desexing/microchip details;
- Request for replacement registration tag.

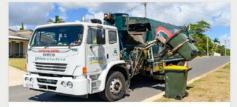

Bin Collection Day

Search for a Property and view the garbage bin collection day on Council's mapping system.

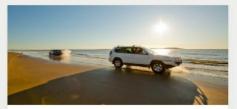

Applications

Click on the icon to lodge an application. There are many Application types available, such as;

- Lilley's beach vehicle permits,
- Building and plumbing,
- Development applications,
- Driveways, Works on Roads,
   Water Services Applications.
- vvater Services Applications,
- Cemetery Applications,
- Council Searches (Registered Users Only)

Select the relevant animal type (dog, cat) to expand the class list to select then select the 'next' button. NOTE: If selecting Pension class, you will be requested to provide Pension details. If selecting the Microchip class you will be asked to provide the Microchip number and if selecting the Desexing class you will be requested to attach evidence of Desexing.

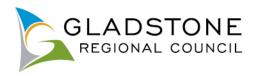

#### Select Animal Class

For Animal registration renewals or lapsed registrations, go to payments - Animal Registration Renewal.

If the Animal has been previously registered with Gladstone Regional Council, please do not register as a NEW Animal Registration.

## IMPORTANT NOTE: Under Animal Management (Cats and Dogs) Act 2008, only one person aged 18 and over can be considered the Legal Owner of the animal. Council will not accept an Animal Registration Application where the person is under the age of 18.

A legal guardian/parent/carer can apply for registration on behalf of a person under the age of 18, however the animal will be registered under the legal guardian/parent/carer's name and the under 18 person listed as the Alternative Contact. Once the owner has turned 18 a Transfer of Ownership can be completed to put the animal into their name. If Council finds that a person under the age of 18 has registered an animal, the animal registration will be voided, and the registration will be forwarded to Council's Local Law unit for further investigation.

It is a State Legislation requirement under Section 14(1) of the Animel Menagement (Cets & Dogs) Act 2000, that cats and dogs born after April 2009, are implanted with a Prescribed Permanent Identification Device - PPID (Microchip) and Council be provided with updated animal microchip details. All dogs and eats born after April 2009, that are aged 12 weeks and over, must be registered and microchipped, with the microchip details provided to Council.

Please contact Council on (07) 4970 0700 for assistance with changing the Animals details.

Please select the relevant Registration Class and click on the Next button.

Contact Council on (07) 4970 0700 for any enquiries.

#### Cat

Proof must be provided to be eligible for Desexing and/or Pension Fee.

To be eligible for the pension fee at each renewal period please complete the Pensioner subsidy and concession Application and Council will confirm your eligibility with Centrelink or Department of Veteran Affairs on your behalf.

If you choose not to submit this form your fee will default to the full fee each renewal period and you will be required to present your card in person at a Council office annually.

| Animal Classes                            | Instructions                                                                                                    | Duration | Description         | Animal Fee |
|-------------------------------------------|----------------------------------------------------------------------------------------------------|----------|---------------------|------------|
| O Entire Cat                              | Fees expire on 31st October 2022                                                                                                    | 1        | Registration<br>Fee | \$59.00    |
| O Microchipped & Desexed Cat              | Fees expire on 31st October 2022                                                                                                    | 1        | Registration<br>Fee | \$20.50    |
| O Microchipped Cat                        | Fees expire on 31st October 2022                                                                                                    | 1        | Registration<br>Fee | \$50.50    |
| <ul> <li>Desexed Cat</li> </ul>           | Fees expire on 31st October 2022                                                                                                    | 1        | Registration<br>Fee | \$29.50    |
| O Pensioners - Microchipped & Desexed Cat | Fees expire on 31st October 2022<br>NOTE: If no Pension Remission Form is submitted to Council,<br>ongoing Annual Animal Registration Renewals will NOT reflect a<br>Pension Discount. | 1        | Registration<br>Fee | \$11.50    |
| O Pensioners - Desexed Cat                | Fees expire on 31st October 2022                                                                                                    | 1        | Registration<br>Fee | \$18.00    |
| O Pensioners - Microchipped Cat           | Fees expire on 31st October 2022<br>NOTE: If no Pension Remission Form is submitted to Council,<br>ongoing Annual Animal Registration Renewals will NOT reflect a<br>Pension Discount. | 1        | Registration<br>Fee | \$29.50    |
| O Pensioners - Entire Cat                 | Fees expire on 31st October 2022<br>NOTE: If no Pension Remission Form is submitted to Council,<br>ongoing Annual Animal Registration Renewals will NOT reflect a<br>Pension Discount. | 1        | Registration<br>Fee | \$35.50    |
| Dog                                       |                                                                                                    |          |                     | -          |
|                                           | Next                                                                                                    |          |                     |            |

Enter the address of where the animal is being registered to. (Sometimes this is different to the address of the owner). Select the 'Search' button.

~

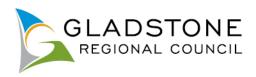

### Property Search

You can search for a property by selecting one of the available options below, and then entering some or all of the requested details.

| Address Search                              |          |
|---------------------------------------------|----------|
| Search for locations using Address details: |          |
| Property or Lot on Plan Search              |          |
| Advanced Search                             |          |
| Street Number                               | 101      |
| Street Name                                 | Geondeen |
| Street Type                                 | Goondoon |
| Suburb                                      |          |
| Previous                                    | Search   |

Select the relevant address then select the 'Next' button.

| Property S   | earch                  |                                                      |                                                  |                    |
|--------------|------------------------|------------------------------------------------------|--------------------------------------------------|--------------------|
| You can sear | ch for a property by s | electing one of the available options below, and the | n entering some or all of the requested details. |                    |
| Number of    | Properties Found: 1    |                                                      |                                                  |                    |
|              |                        | Address                                              |                                                  | Parcel Description |
| 0            | •                      | 101 Goondoon Street, GLADSTONE QLD 4680              |                                                  | Lot 2 SP 228431    |
|              |                        |                                                      | Next                                             |                    |
| Address      | Search                 |                                                      |                                                  |                    |

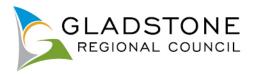

### Enter the animal owner details then select the 'Next' button.

| s page allows you to enter new information about a person's contact details. Once the information has been entered click the Next button to continue. |                     |  |
|----------------------------------------------------------------------------------------------------|---------------------|--|
| iner Details                                                                                                    |                     |  |
| Salutation *                                                                                                    | Mr                  |  |
| Surname *                                                                                                    | Test                |  |
| Given Names *                                                                                                    | Test                |  |
| Address Line 1 🔸                                                                                                    | 101 Goondoon Street |  |
| Address Line 2                                                                                                    |                     |  |
| Suburb *                                                                                                    | GLADSTONE           |  |
| State Code 🔺                                                                                                    | QLD                 |  |
| Postcode *                                                                                                    | 4680                |  |
| E-Mail Address *                                                                                                    | test@test.com       |  |
| Phone (Business Hours)                                                                                                    |                     |  |
| Phone (After Hours)                                                                                                    |                     |  |
| Phone (Mobile) *                                                                                                    | 1111 222 333        |  |

NOTE: It is important to ensure the email address provided is correct. This is where email notifications from Council about your Animal registration will be sent.

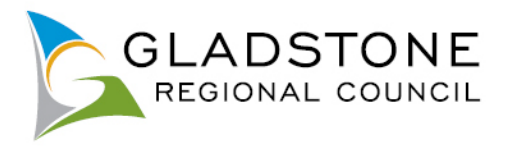

Complete the animal details. Any field with an \* next to them are mandatory and must be completed in order for the application to be submitted successfully. Attach the required documentation and select the 'Next' button once details are complete.

| dicates that the field is mandatory.                                                                                                    |                                                                                       |   |
|----------------------------------------------------------------------------------------------------|---------------------------------------------------------------------------------------|---|
| at Details                                                                                                    |                                                                                       |   |
| nimal Name •                                                                                                    | Fluffy                                                                                | - |
| nimal Breed •                                                                                                    | Abyssinian                                                                            | • |
| nimal Colour •                                                                                                    | Abyss Blue                                                                            | • |
| nimal Gender *                                                                                                    | Female                                                                                | • |
| nimal Date of Birth •                                                                                                    | 01/07/2022                                                                            | ۳ |
| condary Contact Please provide Name, Address and Phone number of Contact                                                                                  |                                                                                       |   |
| Please tick this box, if you do not agree to Council providing your details to a third<br>party for the purpose of reuniting your animal.                 |                                                                                       |   |
| ge Confirmation                                                                                                    |                                                                                       |   |
| By clicking this you confirm that you are over 18 years of age. You also<br>acknowledge that proof of age and identification may be required to be provid |                                                                                       |   |
| gal Owner Date of Birth:                                                                                                    |                                                                                       | ۳ |
| easoning for Non-Microchipping                                                                                                    |                                                                                       |   |
| a State Legislative Requirement for all animals born after April 2009 to be microchipped                                                                  | ed. Council's Local Laws unit may conduct further investigation on this registration. |   |
| ease select the reason your animal is not microchipped                                                                                                    | Animal born before April 2009                                                         | • |
| Exemption has been given please specify here                                                                                                    |                                                                                       |   |
|                                                                                                    |                                                                                       |   |
| upporting Documentation                                                                                                    |                                                                                       |   |
| nimal Photo                                                                                                    | Choose file No file chosen                                                            | 1 |
|                                                                                                    | Choose file No file chosen                                                            | 3 |
| et Exemption Document                                                                                                    |                                                                                       |   |
| et Exemption Document                                                                                                    |                                                                                       |   |

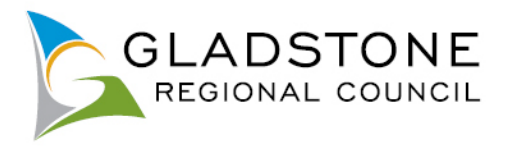

This is a summary page of the animal registration. Also there are Terms and Conditions that are important to read and understand. Once you have read and understood the Terms and Conditions tick the small box at the bottom of the page then select the 'Next' button.

| se find below some of the details of your Animal Registration. Once you have read a<br>ils have been completed correctly, click on the Next button to continue to payment.                                                                                                    | nd accepted the Animal Registration Terms and Conditions and an                                                                                                    | sure that all of the A           |
|----------------------------------------------------------------------------------------------------|----------------------------------------------------------------------------------------------------|----------------------------------|
| N                                                                                                    |                                                                                                    |                                  |
| nimal Class 15                                                                                                    | Entire Cat                                                                                                    |                                  |
| roperties                                                                                                    | 101 Goondoon Street, GLAD STONE GLD 4830                                                                                                    |                                  |
| nimal Fee                                                                                                    | \$12.00                                                                                                    |                                  |
| ayment Method                                                                                                    | Credit Card                                                                                                    |                                  |
| ecelpt Required?                                                                                                    | Vita                                                                                                    | 5.                               |
| mail Address ·                                                                                                    | lastigitast.com                                                                                                    | 9                                |
| syer Name                                                                                                    |                                                                                                    |                                  |
| ayer Address                                                                                                    |                                                                                                    |                                  |
|                                                                                                    |                                                                                                    |                                  |
| at Details                                                                                                    |                                                                                                    |                                  |
| at Details                                                                                                    |                                                                                                    |                                  |
| nimal Name                                                                                                    |                                                                                                    | Fluffy                           |
| nimal Breed                                                                                                    |                                                                                                    | Abyssinian                       |
| nimal Colour                                                                                                    |                                                                                                    | Abyss Blue                       |
| nimal Gender                                                                                                    |                                                                                                    | Female                           |
| nimal Data of Birth                                                                                                    |                                                                                                    | 01/07/2022                       |
| lease tlok this box, If you do not agree to Council providing your details to a third pa                                                                                                    | rfy for the purpose of reuniting your animal.                                                                                                    | No                               |
| ge Confirmation                                                                                                    |                                                                                                    |                                  |
|                                                                                                    |                                                                                                    |                                  |
| y olicking this you confirm that you are over 13 years of age. You also acknowledge                                                                                                    | that proof of age and identification may be required to be provid                                                                                                    | No                               |
| esconing for Non-Microshipping                                                                                                    |                                                                                                    |                                  |
| tesse select the reason your animal is not microchipped                                                                                                    |                                                                                                    | Animal born before<br>April 2009 |
|                                                                                                    |                                                                                                    |                                  |
|                                                                                                    |                                                                                                    |                                  |
| umpixing this certime application does not automatically approve regularization, regularization<br>optimisting dealers requested at and proceeding, you are suprempt to be bound by Council's terms and<br>end of the second second se   | r Constituens of Lieus of Itele entities leadily.<br>Seed to verify discourt fees entitlemental.<br>microchisping and deasoting (if applicative).                                                                                                    |                                  |
| umpixing this certime application does not automatically approve regaritation, regaritation of early<br>evinence deviate nerapsolate and proceeding, you are suprempt to be bound by Council's terms and<br>entry one (1) person can be recognised as the Animals Regulatered Owner – Applicant must be 18+,<br>egistration period in 1al November to 31st October annually.<br>What period with advisorithe to 31st October annually.<br>What period with advisorithe traditional of devision grantfor microchropping MUS1 be provide<br>autometers been letting seguitation from another Council must periods proof of cument seguitation,<br>y changes to regulatation devision from another Council must periods proof of cument seguitation,<br>provide and the ordine service loc.                                                                                                    | r Constituens of Lieus of Itele entities leadily.<br>Seed to verify discourt fees entitlemental.<br>microchisping and deasoting (if applicative).                                                                                                    |                                  |
| umpleting the online application does not automatically approve regulation, regulation,          | r Conditions of Uses of the online lectify.<br>Sed to verify discussed fee entitiements.<br>microchopping and deaeoling (if applicative).<br>ng them.                                                                                                    | ull Terrier') or any             |
| unspiking this critine application does not automatically approve regulation, regulation, englished on efficient<br>y entering delates requested and proceeding, you are agreening to be bound thy Council's terms and<br>intry one (1) person can be recognised as the Animale Regulationed Denner – Applicant must be 184-<br>vegistration person in a two entering to 314 Collaboration arranging<br>withing proof (red cartificativitation) denomination of denoming and/or mistochraphing MUS1 be providuations<br>in the proof (red cartificativitation) denomination of denoming and/or mistochraphing MUS1 be providuations<br>in the proof and an array of the animal be made in writing to Council within seven (7) deeps of male<br>unitaries may not ase this critine service to to.<br>1. Register Declared Dangerous or Menacing Dogs;<br>2. Register Declared Dangerous or Menacing Dogs;<br>3. Register restricted brened (i.e. Dogs Argentino, Fila Brasileiro, Japanese Tosa or<br>crossbreed thereot;<br>3. Register More than 2 dogs and 2 casts per allotment in a designated town area of<br>apply for approval to know prove than 2 dogs or casts in a designated town area of<br>apply for approval to know prove than 2 dogs or provided town area of<br>apply for approval to know prove than 2 dogs or casts in a designated town area of<br>apply for approval to know prove than 2 dogs or casts in a designated town area of<br>apply for the provide town area.                                                                                                    | I Conditions of Use of the online leaftly.<br>Set to verify discard fee entitlements,<br>microcheping and dewoling (if applicative),<br>ng them.<br>of the type commonly known as "American Pit Bull Terrier" or "Pit B<br>ir more than 1 dog on premises which are multi-residential premise                                                                                              | s (ie. Units). To                |
| <ol> <li>Register restricted breed (i.e. Dogo Argentino, Fila Brasileiro, Japanese Tosa or<br/>crossbreed thereof;</li> <li>Register More than 2 dogs and 2 cats per allotment in a designated town area of</li> </ol>                                                                                                    | I Conditions of Use of the online leaftly.<br>Set to verify discard fee entitlements,<br>microcheping and dewoling (if applicative),<br>ng them.<br>of the type commonly known as "American Pit Bull Terrier" or "Pit B<br>ir more than 1 dog on premises which are multi-residential premise                                                                                              | s (ie. Units). To                |
| <ol> <li>Interplating this certifies application does not automatically approve regulations, regulations,</li></ol> | I Conditions of Use of the online leaftly.<br>Set to verify discard fee entitlements.<br>microcheping and deexing (if applicable).<br>Ing then,<br>of the type commonly known as "American Pit Bull Terrier" or 'Pit B<br>Ir more than 1 dog on premises which are multi-residential premise<br>please complete a more than allowable animal application, a copy<br>residential premises.; | s (ie. Units). To                |
| <ol> <li>Register More than 2 dogs and 2 dats per allowed for more than 3 dogs on the second and the second and the second</li></ol> | I Conditions of Use of the online leafthy.<br>Set to verify discard fee enditements,<br>microcheping and descing (if applicative),<br>ng them.<br>of the type commonly known as "American Pit Bull Terrier" or "Pit B<br>ir more than 1 dog on premises which are multi-residential premise<br>please complete a more than allowable animal application, a copy<br>residential premises.;  | s (ie. Units). To                |

Once submitted this will take you to the payment gateway - Commonwealth Bank BPOINT.

**NOTE:** Commonwealth bank requires it's users to have cookies enabled. For users that have high security settings, payments using this site may not be processed and result in an error message and your application will not process.

Select your payment option.

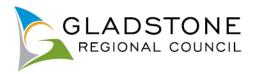

| BPOINT <sup>®</sup><br>Receivables Solution | Supported by the<br><b>Commonwealth</b> Bank          |
|---------------------------------------------|-------------------------------------------------------|
| Make a BPOINT Payment                       |                                                       |
| Biller Code:                                | 1346170 (GLADSTONE REGIONAL COUNCIL - Online Payment) |
| Transaction ID:                             | AN-18997                                              |
| Amount (AUD):                               | 8.25                                                  |
| Select your payment option:                 | MasterPass                                            |

Enter the Credit Card number, Expiry Date, CVN then select the 'proceed' button.

**NOTE:** Do not exit out of payment until the successful payment message shows. Exiting out of payment while processing will result in a payment error message and the application will not submit.

| B P O I N T <sup>*</sup><br>Receivables Solution | Supported by the<br><b>Commonwealth</b> Bank          |
|--------------------------------------------------|-------------------------------------------------------|
|                                                  | Online Payment                                        |
| You have entered the follow                      | ving details                                          |
| Biller Code:                                     | 1346170 (GLADSTONE REGIONAL COUNCIL - Online Payment) |
| Transaction ID:                                  | AN-18997                                              |
| Payment Amount:                                  | AUD 8.25                                              |
| Please enter your card detai                     | ils to proceed                                        |
| Card Number:                                     | 11112222333444 <b>VISA</b>                            |
| Expiry Date:                                     | 06 18                                                 |
| CVN:                                             | 123                                                   |
|                                                  | << Back Proceed >>                                    |

A successful payment message will show a transaction and receipt number for reference, you will also receive a confirmation email.

Council will process your animal registration as normal and you will receive a registration confirmation letter and registration tag in the mail. For further assistance, Please contact Council on (07) 4970 0700.

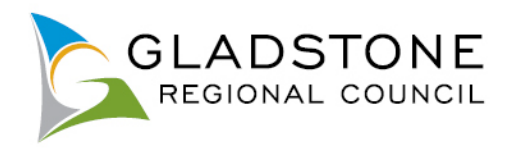

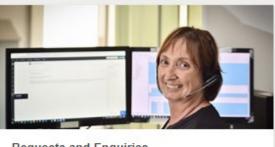

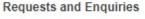

Click on the icon to lodge a request, report an issue or make an enquiry.

This online service is for NON URGENT requests only. For urgent requests, contact Council on (07) 4970 0700 at any time of day or night.

To lodge a request to change your address - Click Here

### Lodging a Customer Service Request Online

Customers can use this online service to lodge a request, report an issue or make an enquiry.

This online service is for **NON URGENT** requests only. For urgent requests, contact Council on (07) 4970 0700 at any time of day or night.

Customer can lodge a request online as a public user of the website and do not need to sign in or become a registered user to use this service. However registered users can sign in and monitor the progress of their customer service requests (CSR).

To lodge a Customer Service request online visit <u>www.gladstone.gld.gov.au/OnlineServices</u>.

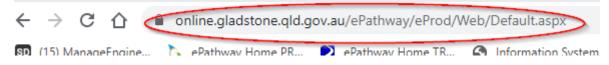

Click on the 'Requests and Enquiries' Icon. There will be a small wait while the page loads.

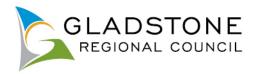

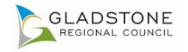

🚔 SIGN IN 🕴 REGISTER 🛛 GRC HOME

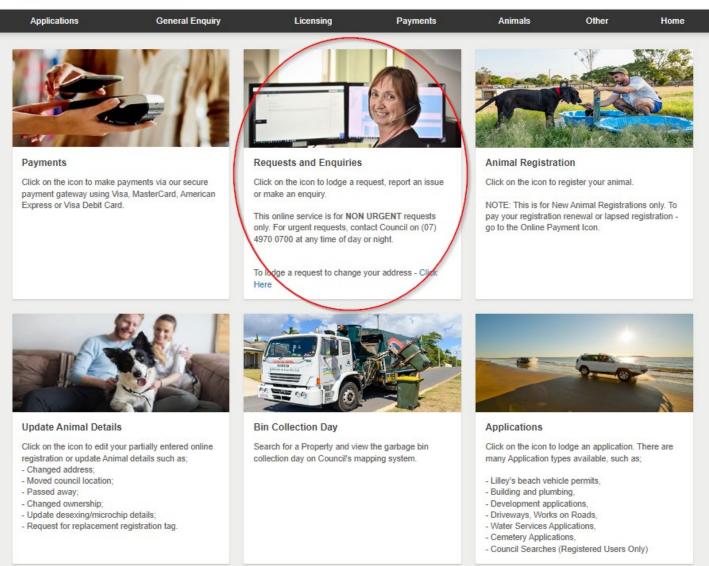

Select the request type that best matches your request/enquiry.

NOTE: Please take care not to select the Administrative Action Complaint if you are making an enquiry or a request. An Administrative Action Complaint is not a request for service or information. It is a complaint about an action or decision of Council.

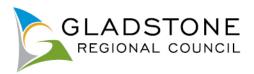

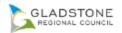

| Q Search request types                          |     |
|-------------------------------------------------|-----|
| Animal - Cancel Registration                    |     |
| Animal - Registration Replacement Tag           |     |
| Animal - Report a Barking Dog                   |     |
| Animal - Report a Swooping Magpie               |     |
| Animal - Report an Animal Nuisance              |     |
| Animal - Update Desexing or Microchip Details   |     |
| Baiting Campaign Registration                   |     |
| Cemetery - Grave Location Search                |     |
| Cemetery - Requests and Enquiries               |     |
| Conservation Coastal Fox Sighting Report        |     |
| Footpaths and Cycleways - Minor Repair / Reque  | est |
| Illegal Dumping - Report Illegal Dumping        |     |
| Licence - Request Information Regarding a Licer | nce |
| Other - Administrative Action Complaint         |     |
| Other - Compliment or Feedback                  |     |
| Other - Make an Enquiry                         |     |
|                                                 |     |

Complete the questions. The questions with an \* are mandatory.

Please be mindful that for customers that don't provide name and address details, Council will not be able to contact you to get further information. Further to this, if sufficient information has not been provided, Council will be unable to proceed with the enquiry/request.

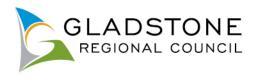

| GLADSTONE<br>RESONAL CONCL                                                                          |                                                                                                    |                                         |
|----------------------------------------------------------------------------------------------------|----------------------------------------------------------------------------------------------------|-----------------------------------------|
| Should your request/enquiry require follow up action, Council will respond within 10                | (07) 4970 0700 anythms. If you have a life threatening situation please immediately dial Triple Zero<br>Displayers drys.<br>It is process requests made by you of Cauncil. Use of this information by Cauncil will be limited to the processing of your request and will not be provided to any third parties unless authorised by you, required to enable the request made to be processed or otherwise as authorised<br>by the process requests made by you of Cauncil. Use of this information by Cauncil will be limited to the processing of your request and will not be provided to any third parties unless authorised by you, required to enable the request made to be processed or otherwise as authorised<br>by the process request and by you of Cauncil. Use of this information by Cauncil will be limited to the processing of your request and will not be provided to any third parties unless authorised by you, required to enable the request made to be processed or otherwise as authorised<br>by the processing of your request and will not be processing of your request and will not be provided to any their parties unless authorised by you, required to enable the request made to be processed or otherwise as authorised<br>by the processing of your request and will not be processed or otherwise as authorised by you, required to enable the request made to be processed or otherwise as authorised by your processes and the processes and the processes and the processes and the processes and the processes are processed or otherwise as a superior and the processes are processed and the processes are processes and the processes are processes are processed or otherwise as a processes are processes are proceses are processes are processes are processes are proce | l by relevant legislation. Full details |
| Request Type *                                                                                      | Animal - Cancel Registration                                                                                                    | 0                                       |
| Given Names *                                                                                       | last                                                                                                    | Limit 50 characters                     |
| Sumame *                                                                                            | Insl                                                                                                    |                                         |
| Contact Me *                                                                                        | Yes     Mot       Select the "YES" option for Contact me and complete the contact details.                                                                                                    | Limit 50 characters                     |
| Location                                                                                            | Remember my delate  Provide the location of the issue  Rage                                                                                                    |                                         |
| What type of animal does your request relate to?                                                    | Dog                                                                                                    | Ø                                       |
| Is this a Declared Dangerous or Menacing Dog?                                                       | No                                                                                                    | ٢                                       |
| What is the Animal Reference Number/s (This is located on your Animal Registration Renewal Notice)? |                                                                                                    | 1                                       |
| What is the Animals Name?                                                                           |                                                                                                    |                                         |
| What is the Animal Registration Tag Number?                                                         |                                                                                                    |                                         |
| What is the Address of where the animal is registered?                                              |                                                                                                    | 1                                       |
| What is the reason for Cancelling the animal registration?                                          |                                                                                                    | O                                       |
| Do you have any further information/comments to provide?                                            |                                                                                                    |                                         |
| Notes Summary                                                                                       |                                                                                                    |                                         |
| Attachments                                                                                         |                                                                                                    |                                         |
|                                                                                                    | Littachment (b)                                                                                                    |                                         |
|                                                                                                    | Nole: A maximum number of 8 attachments can be added                                                                                                    |                                         |
| * Required Fields                                                                                   |                                                                                                    |                                         |
| Cancel Summe                                                                                        |                                                                                                    |                                         |

Once submitted a confirmation screen with the allocated CSR number displayed. Keep this number as your reference.

| C GLADSTONE<br>RED OVAL COMMCC                                                                                                    |                      |
|----------------------------------------------------------------------------------------------------|----------------------|
| Thank you for contacting Gladstone Regional Council. Your Customer Service Request (CSR) number 1 (687003)<br>Your request or enquiry has been submitted and has been tasked to the relevant business unit for action. If we are unable to provide an immediate resolution to your enquiry a Case Manager will be assigned to you as a point of contact until we resolve it.<br>If your enquiry is urgent you can call (07) 4970 0700 at any time. | until we resolve it. |
| Close New Request                                                                                                    |                      |

### Enquiring on CSR progress using My Requests

Customers can check the status of their request anytime by clicking on the "My Requests" button on the City Watch homepage.

Once a CSR has been completed, a pop up screen will come up when the customer goes to City Watch homepage.

This information is cached in your internet browsing history. If you have cleared your browser history your CSR will not show. If this occurs, you can sign if (if you are a registered user) and view your CSR progress as a registered user. Alternatively contact Council on (07) 4970 0700 and quote your CSR number.

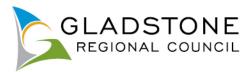

|        | ed Information            |           |
|--------|---------------------------|-----------|
| Reques | st number 316804 has been | completed |
|        |                           |           |
|        | Close                     |           |

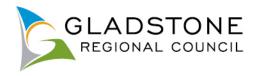

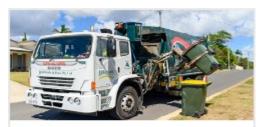

### Bin Collection Day

Search for a Property and view the garbage bin collection day on Council's mapping system.

### Searching Bin Collection Day

To search your Bin Collection Day visit <u>www.gladstone.qld.gov.au/OnlineServices</u>.

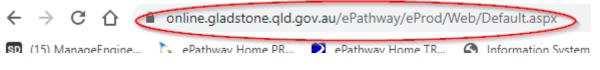

Select the 'Bin Collection Day' Icon.

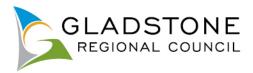

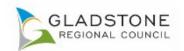

SIGN IN REGISTER ORCHOME

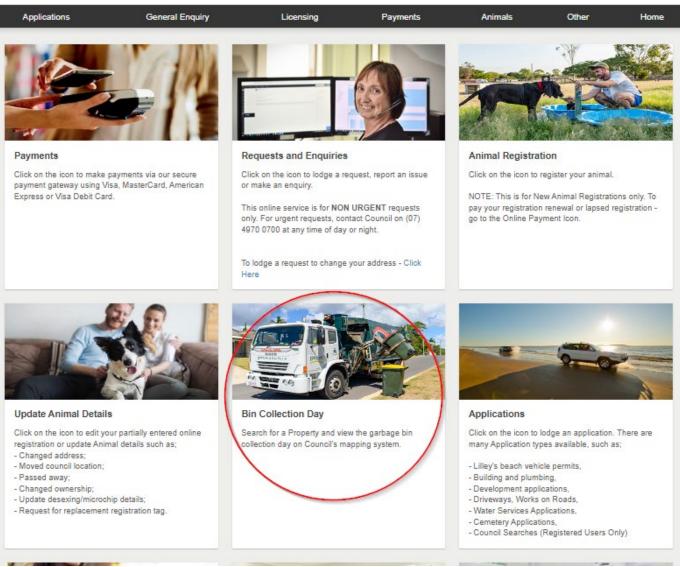

Enter the property address for the Bin Collection the select the "search' button

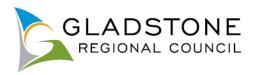

### General Enquiry Search

You can perform a search by selecting one of the available options below, and then entering some or all of the requested details.

If searching a name field and you are unsure of name, use wild card (\*) after or before and after name. Example; Searching Connell or O'Connell type in \*Connell\* OR Searching Surname Smith and first name starts with B, type in the surname then in the given name type B\*

| Select an alternate Enquiry list               | Property Enquiry 👻 |
|------------------------------------------------|--------------------|
|                                                |                    |
| Address Search Parcel Search                   |                    |
| Search for locations using Address details:    |                    |
| Property or Lot on Plan Search Advanced Search |                    |
| Street Number                                  | 101                |
| Street Name                                    | goondoon           |
| Street Type                                    | Goondoon           |
| Suburb                                         |                    |
|                                                |                    |
| Previous                                       | Search             |

Click on the property address with the blue link

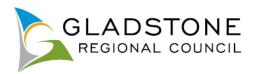

### Property Enquiry

Please find below, enquiry search results. If available, you can click on blue highlighted words in the the first column to display more details.

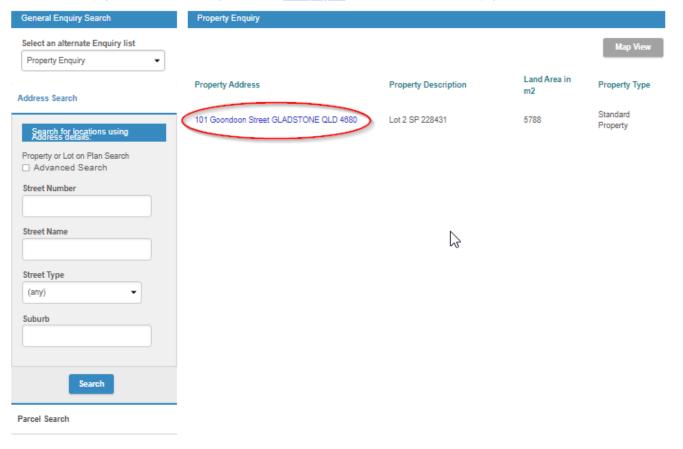

### Click on the blue link

| Enquiry Detail View                                         |                                                             |
|-------------------------------------------------------------|-------------------------------------------------------------|
| Property                                                    |                                                             |
| Property Address                                            | 101 Goondoon Street, GLADSTONE QLD 4680                     |
| Property ID                                                 | 181677                                                      |
| View selected<br>property on<br>Council's mapping<br>system | Click here (Bin collection day and Aerial photos available) |
|                                                             | Previous New Search                                         |
| 6                                                           |                                                             |

Your property will show in Councils mapping system with links on the left hand side to your collection day and which week the recycle bin service is. Click on the Garbage service link for dates

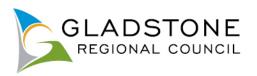

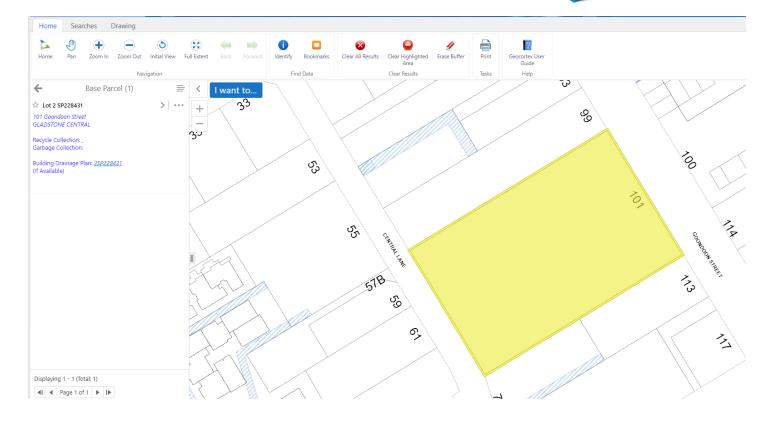

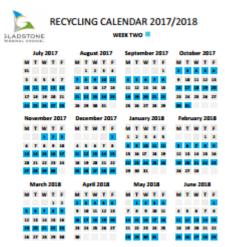

121 122 128 248 249 124 129 229 211 22 228 229 229 228 229

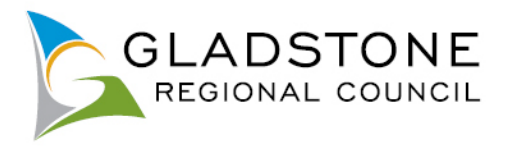

### Licences Online

Customers can lodge the following licences online with Council;

- Food Licence
- Temporary Food Stalls
- Transfer of Licence
- Amendment of Licence
- Commercial Activity
- Skin Penetration
- Water/sewerage
- Health Compliance Searches (Registered Users Only)

A customer can lodge any of the above applications as a public user of the website and does not need to become a registered user. However it is easier to track the progress of your licence if you are a registered user.

### Licence Fee Enquiry

Applicants can enquire on fees by going to the Licence Fee Enquiry menu option.

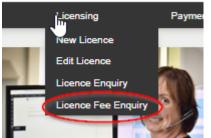

Select the licence type then select the 'Next' button. Use the arrow to the right of each heading to expand and see the applicable applications available

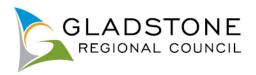

### Select Licence Type

Below is a list of the Licence types that you can request online. Please select the required Licence type and click the Next button to continue.

| Env | Environmental Health – Licenses                                                                                               |                                                                                                    |  |  |
|-----|----------------------------------------------------------------------------------------------------|----------------------------------------------------------------------------------------------------|--|--|
|     | Licence Types                                                                                                    | Instructions                                                                                                    |  |  |
| •   | Food - Licence Application (Fixed Food Premises, Cafe,<br>Takeaway/snack bar, Restaurant, Mobile Food Vehicle, Water Carrier) | For registered Non Profit Organisations, licence amendments or transfers of existing licences, a hardcopy<br>application form is required <b>click here</b><br>and navigate to the 'F' section for the appropriate form. Do not submit an online application. |  |  |
| 0   | Territorary Food Stalls - (Markets, Events)                                                                                   |                                                                                                    |  |  |
| 0   | Transfer Food Licence                                                                                                    | This relates to the TRANSFER OF LICENCE only Complete Business Operation Details & Part A                                                                                                    |  |  |
| 0   | Amendment Food Licence                                                                                                    | This relates to DESIGN STRUCTURE AMENDMENT OR CHANGES TO A CURRENT FOOD BUSINESS<br>OPERATIONS                                                                                                    |  |  |
| 0   | Commercial Activities                                                                                                    | Commercial Activities is a business operating on council controlled land.                                                                                                    |  |  |
| 0   | Skin Penetration                                                                                                    |                                                                                                    |  |  |
| 0   | Amendment Skin Penetration                                                                                                    |                                                                                                    |  |  |
| 0   | Transfer of Skin Penetration                                                                                                  |                                                                                                    |  |  |
| 0   | Health Compliance Search                                                                                                    |                                                                                                    |  |  |
|     |                                                                                                    | Next                                                                                                    |  |  |

Enter the details requested then select the 'Next' button

A fee estimate will show on the screen.

**IMPORTANT NOTE:** The fee calculation is generated based on the information entered and is an estimate only. Some licence types are not payable upon lodgement therefore the fee enquiry will show as \$0, this is not indicative of the licence fee and you are required to Contact Council.

### Licence Fee

The fee calculated for the Licence details you have entered is shown below.

Licence Type

Food - Licence Application (Fixed Food Premises, Cafe, Takeaway/snack bar, Restaurant, Mobile Food Vehicle, Water Carrier)

Licence Fee

\$690.00

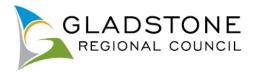

### Lodging a Licence

To lodge an application visit <u>www.gladstone.qld.gov.au/OnlineServices</u>.

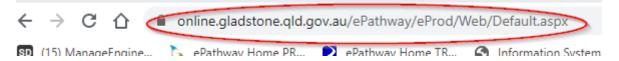

NOTE: Before commencing your online licence lodgement;

Most licences require mandatory attachments (PDF) to be submitted with the licence. Your licence will not be accepted online without these attachments.

Select the Licensing Icon or tab and follow the prompts.

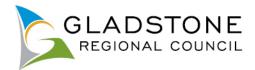

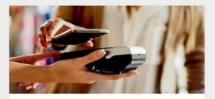

#### Payments

Click on the icon to make payments via our secure payment gateway using Visa, MasterCard, American Express or Visa Debit Card.

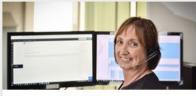

#### **Requests and Enquiries**

Click on the icon to lodge a request, report an issue or make an enquiry.

This online service is for NON URGENT requests only. For urgent requests, contact Council on (07) 4970 0700 at any time of day or night.

To lodge a request to change your address - Click Here

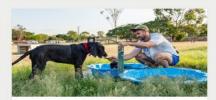

#### Animal Registration

Click on the icon to register your animal

NOTE: This is for New Animal Registrations only. To pay your registration renewal or lapsed registration go to the Online Payment Icon.

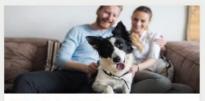

**Update Animal Details** 

- Click on the icon to edit your partially entered online registration or update Animal details such as;
- Changed address; - Moved council location;
- Passed away:
- Changed ownership;
- Update desexing/microchip details;
- Request for replacement registration tag.

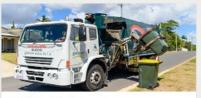

#### Bin Collection Day

Search for a Property and view the garbage bin collection day on Council's mapping system.

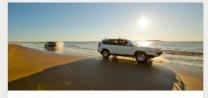

#### Applications

Click on the icon to lodge an application. There are many Application types available, such as;

- Lilley's beach vehicle permits,
- Building and plumbing,
- Development applications,
- Driveways, Works on Roads, - Water Services Applications.
- Cemetery Applications,
- Council Searches (Registered Users Only)

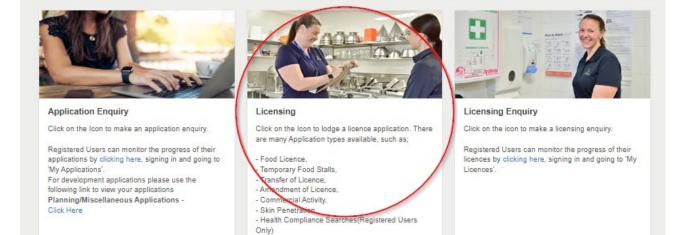

Choose licence type by using the arrow to the right of each respective heading then clicking in the circle and answer questions. Refer to instructions throughout the licence for assistance.

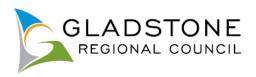

### Select Licence Type

Below is a list of the Licence types that you can request online. Please select the required Licence type and click the Next button to continue.

| Envi | Environmental Health – Licenses                                                                                               |                                                                                                    |  |
|------|----------------------------------------------------------------------------------------------------|----------------------------------------------------------------------------------------------------|--|
|      | Licence Types                                                                                                    | Instructions                                                                                                    |  |
| 0    | Food - Licence Application (Fixed Food Premises, Cafe,<br>Takeaway/snack bar, Restaurant, Mobile Food Vehicle, Water Carrier) | For registered Non Profit Organisations, licence amendments or transfers of existing licences, a hardcopy<br>application form is required click here<br>and navigate to the 'F' section for the appropriate form. Do not submit an online application. |  |
| 0    | Temporary Food Stalls - (Markets, Events)                                                                                     |                                                                                                    |  |
| 0    | Transfer Food Licence                                                                                                    | This relates to the TRANSFER OF LICENCE only Complete Business Operation Details & Part A                                                                                                    |  |
| 0    | Amendment Food Licence                                                                                                    | This relates to DESIGN STRUCTURE AMENDMENT OR CHANGES TO A CURRENT FOOD BUSINESS OPERATIONS                                                                                                    |  |
| 0    | Commercial Activities                                                                                                    | Commercial Activities is a business operating on council controlled land.                                                                                                    |  |
| 0    | Skin Penetration                                                                                                    |                                                                                                    |  |
| 0    | Amendment Skin Penetration                                                                                                    |                                                                                                    |  |
| 0    | Transfer of Skin Penetration                                                                                                  |                                                                                                    |  |
| 0    | Health Compliance Search                                                                                                    |                                                                                                    |  |
|      |                                                                                                    | Next                                                                                                    |  |

Select Property (address) or Parcel (lot on plan) at the top then enter the Address or Lot on Plan details for the property where the proposed work will be undertaken then select the 'Search' button.

| Property Search                                                                            |                                              |  |  |
|--------------------------------------------------------------------------------------------|----------------------------------------------|--|--|
| You can search for a property by selecting one of the available options below, and then en | tering some or all of the requested details. |  |  |
| Address Search Parcel Search                                                               |                                              |  |  |
| Search for locations using Address details:                                                |                                              |  |  |
| Property or Lot on Plan Search                                                             |                                              |  |  |
| Advanced Search                                                                            |                                              |  |  |
| Street Number                                                                              | 101                                          |  |  |
|                                                                                            |                                              |  |  |
| Street Name                                                                                | Incohnage                                    |  |  |
| Street Type                                                                                | Goondoon                                     |  |  |
| Suburb                                                                                     |                                              |  |  |
|                                                                                            |                                              |  |  |
| Previous                                                                                   | Search                                       |  |  |

Choose the relevant property then select the 'Next' button

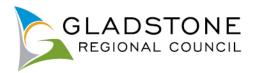

| Property Search                                                                                                    |                   |                                         |                    |
|----------------------------------------------------------------------------------------------------|-------------------|-----------------------------------------|--------------------|
| You can search for a property by selecting one of the available options below, and then entering some or all of the requested details. |                   |                                         |                    |
| Number of                                                                                                    | f Properties Four | id: 1                                   |                    |
|                                                                                                    |                   | Address                                 | Parcel Description |
| 0                                                                                                    | ۲                 | 101 Goondoon Street, GLADSTONE QLD 4880 | Lot 2 SP 228431    |
|                                                                                                    |                   | Next                                    |                    |

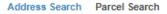

Complete the licensee details then select the 'Next' button.

### Pick the Link/s button beside the respective name to enter the details

| Add parties applicable to the Application/Lodgement       |                                                                                                    |        |  |  |  |
|-----------------------------------------------------------|----------------------------------------------------------------------------------------------------|--------|--|--|--|
| This page allows you to link persons, businesses or contr | This page allows you to link persons, businesses or contractors that are associated with this application/lodgement. |        |  |  |  |
| Please provide as much detail as possible to identify the | e parties.                                                                                                    |        |  |  |  |
| Please note that for some applications/lodgements this se | ection is mandatory and that you will have to enter the requested details before proceeding.                         |        |  |  |  |
| To add your name click on the little icon under Link/s    |                                                                                                    |        |  |  |  |
| Please do not hesitate to contact Gladstone Regional Co   | uncil on (07) 4970 0700, for further information.                                                                    |        |  |  |  |
| Parties                                                   | Names                                                                                                    | Link/s |  |  |  |
| Licensee *                                                | No names are currently linked. To add a name click on the Icon under Link/s.                                         | ۵      |  |  |  |
| Trading Name                                              | No names are currently linked. To add a name click on the loon under Link/s.                                         | 8      |  |  |  |
| Contact                                                   | No names are currently linked. To add a name click on the Icon under Link/s.                                         | 8      |  |  |  |
|                                                           | Previous Next                                                                                                    |        |  |  |  |

NOTE: All of the fields marked with \* are mandatory and you will be unable to proceed until these fields are completed.

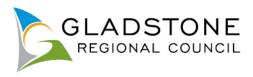

### \* indicates that the field is mandatory.

### Add Name Details

Applicant Dotails

This page allows you to enter new information about a person's contact details. Once the information has been entered click the Next button to continue.

| Applicant Details      |                                                                                      |       |                 |   |
|------------------------|--------------------------------------------------------------------------------------|-------|-----------------|---|
| Surname •              |                                                                                      |       | testing         | - |
| Given Name *           |                                                                                      |       | testing         |   |
| Company Name           | All Communications will be delivered by                                              | 1     | testing inc     |   |
| E-Mail Address *       | email. Please ensure the email address<br>entered is correct or you will not recieve | -     | test@test.com   |   |
| Address Line 1 *       | notifications and responses                                                          |       | 101 Goondoon St |   |
| Address Line 2         |                                                                                      |       |                 |   |
| Suburb *               |                                                                                      |       | GLADSTONE       |   |
| State Code *           |                                                                                      |       | QLD             |   |
| Postcode *             |                                                                                      |       | 4680            |   |
| Phone (Mobile) *       |                                                                                      |       | 1111 222 333    |   |
| Phone (Business Hours) |                                                                                      |       |                 |   |
|                        | Prev                                                                                 | vious | Next            |   |

Answer the fields on the form. The fields are relevant to each application type. NOTE: All of the fields marked with \* are mandatory and you will be unable to proceed until these fields are completed.

Example

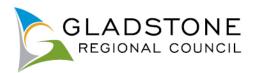

| Applications                                             | General Enquiry                                                              | Licensing                | Payments | Animals | Other | Home |
|----------------------------------------------------------|------------------------------------------------------------------------------|--------------------------|----------|---------|-------|------|
| * indicates that the field                               | d is mandatory.                                                              |                          |          |         |       |      |
| Corporate Details                                        |                                                                              |                          |          |         |       |      |
| Only complete if a corporation                           | on or incorporated association                                               |                          |          |         |       |      |
| Please supply the below of                               | details if applicable                                                        |                          |          |         |       |      |
| ABN                                                      |                                                                              |                          |          |         |       |      |
| 71211                                                    |                                                                              |                          |          |         |       | "8   |
| ACN                                                      |                                                                              |                          |          |         |       |      |
| Trading Details                                          |                                                                              |                          |          |         |       |      |
|                                                          |                                                                              |                          |          |         |       |      |
| As per the Food Act 2006<br>30days of its receipt unles  | Council must assess and approve/refuses further information is requested.    | se an application within |          |         |       |      |
| Please provide your start                                | trade date. Note if this is longer than 30 tically extended up to this date. | days the decision        |          |         |       | •    |
|                                                          | to any extended up to this date.                                             |                          |          |         |       |      |
| Select Accept to confirm t<br>application (in accordance | this date is the agreed date for a decisio<br>e with s 62(3)).               | on on this food          | Accept   |         |       | -    |
| Operating Hours (ie: Mon                                 | dau ta Eridau (Ram Erm)                                                      |                          |          |         |       |      |
| Operating nours (ie. mon                                 | uay to Friday - Gain-Spin)                                                   |                          |          |         |       |      |
|                                                          |                                                                              |                          |          |         |       | 10   |
| Are catering operations p<br>an accredited Food Safety   | art of the food business (If Yes, please )                                   | note you may require     | No       |         |       | •    |
|                                                          | ,                                                                            |                          |          |         |       |      |
| Current Approval Details                                 |                                                                              |                          |          |         |       |      |
| Are there any other Count applications?                  | cil approvals relating to this application                                   | such as development      |          |         |       |      |
| Building Approval Numbe                                  | f                                                                            |                          |          |         |       |      |
| Diversion and Devices of                                 |                                                                              |                          |          |         |       |      |
| Plumbing and Drainage A                                  | pproval Number                                                               |                          |          |         |       |      |
| Development Approval Nu                                  | umber                                                                        |                          |          |         |       |      |
| Trade Waste Approval Nu                                  | mber                                                                         |                          |          |         |       |      |
|                                                          |                                                                              |                          |          |         |       |      |
| Other - Please specify the                               | type and number                                                              |                          |          |         |       |      |
|                                                          |                                                                              |                          |          |         |       |      |
| Types of Food Handled                                    |                                                                              |                          |          |         |       |      |

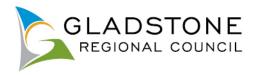

| Please select the Types of Food Handled below                                                                                                    |      |
|----------------------------------------------------------------------------------------------------|------|
| Fish/Seafood Products                                                                                                    |      |
| Chilled / Seafood Products                                                                                                    |      |
| Bakery Products                                                                                                    |      |
| Sandwiches                                                                                                    |      |
| Alcohol                                                                                                    |      |
| Raw Meats / Frozen Meat / Poultry                                                                                                    |      |
| Bulk Storage                                                                                                    |      |
| Meat Pies                                                                                                    |      |
| Vegetables/Fruit                                                                                                    |      |
|                                                                                                    |      |
| Confectionary                                                                                                    |      |
| Eggs                                                                                                    |      |
| Rice/Pasta                                                                                                    |      |
| Cooked Meats                                                                                                    |      |
| Milk / Ice-Cream/ Yoghurt / Cheese                                                                                                    |      |
| Water Carrier                                                                                                    |      |
| Vehicle Details                                                                                                    |      |
|                                                                                                    |      |
|                                                                                                    |      |
| Please supply Vehicle Details                                                                                                    |      |
| Please supply Vehicle Details<br>Do you deliver food in a vehicle?                                                                                                    | No   |
| Do you deliver food in a vehicle?                                                                                                    |      |
|                                                                                                    | No - |
| Do you deliver food in a vehicle?<br>Do you handle or prepare food in a vehicle?                                                                                                    | No - |
| Do you deliver food in a vehicle?                                                                                                    |      |
| Do you deliver food in a vehicle?<br>Do you handle or prepare food in a vehicle?                                                                                                    | No - |
| Do you deliver food in a vehicle?<br>Do you handle or prepare food in a vehicle?<br>If Yes, how many vehicles do you use?                                                                         | No - |
| Do you deliver food in a vehicle?<br>Do you handle or prepare food in a vehicle?<br>If Yes, how many vehicles do you use?                                                                         | No - |
| Do you deliver food in a vehicle?<br>Do you handle or prepare food in a vehicle?<br>If Yes, how many vehicles do you use?<br>Vehicle 1 Type<br>Vehicle 1 Rego                                     | No - |
| Do you deliver food in a vehicle?<br>Do you handle or prepare food in a vehicle?<br>If Yes, how many vehicles do you use?<br>Vehicle 1 Type                                                       | No - |
| Do you deliver food in a vehicle?<br>Do you handle or prepare food in a vehicle?<br>If Yes, how many vehicles do you use?<br>Vehicle 1 Type<br>Vehicle 1 Rego<br>Vehicle 2 Type                   | No - |
| Do you deliver food in a vehicle?<br>Do you handle or prepare food in a vehicle?<br>If Yes, how many vehicles do you use?<br>Vehicle 1 Type<br>Vehicle 1 Rego                                     | No - |
| Do you deliver food in a vehicle?<br>Do you handle or prepare food in a vehicle?<br>If Yes, how many vehicles do you use?<br>Vehicle 1 Type<br>Vehicle 1 Rego<br>Vehicle 2 Type                   | No - |
| Do you deliver food in a vehicle?<br>Do you handle or prepare food in a vehicle?<br>If Yes, how many vehicles do you use?<br>Vehicle 1 Type<br>Vehicle 1 Rego<br>Vehicle 2 Type<br>Vehicle 2 Rego | No - |
| Do you deliver food in a vehicle?<br>Do you handle or prepare food in a vehicle?<br>If Yes, how many vehicles do you use?<br>Vehicle 1 Type<br>Vehicle 1 Rego<br>Vehicle 2 Type<br>Vehicle 2 Rego | No - |
| Do you deliver food in a vehicle?<br>Do you handle or prepare food in a vehicle?<br>If Yes, how many vehicles do you use?<br>Vehicle 1 Type<br>Vehicle 1 Rego<br>Vehicle 2 Type<br>Vehicle 2 Rego | No - |

### Attachments

Attachments max size is 28MB, they are accepted only in PDF format and applicants are required to upload the requested documents separately (do not scan as one large file) a suggestion as follows;

- > Forms combine as one single PDF
- Supporting documents combine as one single PDF
   Plans combine as one single PDF

A licence is not considered properly made until required information is provided and correct payment is made.

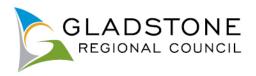

# $\overset{}{\sim}$ \* indicates that the field is mandatory.

| indicated that the nord to mandatory                    |                                                          |                                                          |   |
|---------------------------------------------------------|----------------------------------------------------------|----------------------------------------------------------|---|
| Attachments                                             |                                                          |                                                          |   |
| Attachments must be in PDF. It is preferred that attack | hments are uploaded separately as re                     | equested and not scanned and uploaded as one large file. |   |
|                                                         | oose file' button and select<br>nt attachment to upload. | Choose file No file chosen                               | 3 |
|                                                         | attachment name - this is Jot mandatory                  | Choose file No file chosen                               | 3 |
| Sectional Elevations                                    |                                                          | Choose file No file chosen                               | 3 |
| Hydraulic Plans                                         |                                                          | Choose file No file chosen                               | 3 |
| Mechanical Exhaust Ventilation                          |                                                          | Choose file No file chosen                               | 3 |
| List of Attached Documents                              |                                                          | Choose file No file chosen                               | 3 |
| Other Attachments                                       |                                                          | Choose file No file chosen                               | 1 |
|                                                         | Previous                                                 | Next                                                     |   |

NOTE: Larger attachments may take a little while to upload. If the attachments are very large or your internet connection is poor, the system may 'timeout' and your application will not submit.

Once all mandatory fields are completed select the 'Next' button to continue.

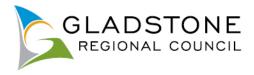

### What happens if my licence won't submit due to large attachment files?

Licences with large attachments or poor internet service may find their online application lodgement will timeout and an error message occurs. If this happens you can go back to your application by going to the online services home screen and selecting the Licensing tab and Edit Licence.

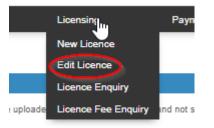

Select the relevant blue Date created link to reopen your licence.

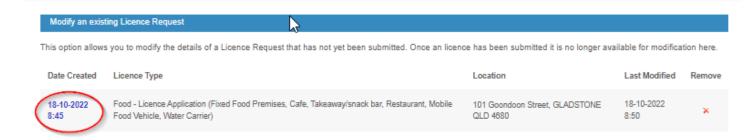

This takes you back to the last page you worked on, if the data was saved.

Upload each attachment one at a time. You can do this by uploading one document then select the 'next button, then arrow back to the attachment section and keep doing the same thing until all attachments are uploaded.

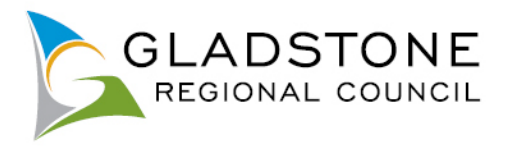

Once you have finished uploading attachments select the 'Next' Button, this will take you to a summary screen where you can review your application details and see the applicable lodgement fee.

You are also prompted to read, understand and accept the terms and conditions of the application. This is done by ticking the small box under the terms and conditions then select the 'Next' button.

| Confirm Your Licence                                                                                                    |                              |  |  |  |
|----------------------------------------------------------------------------------------------------|------------------------------|--|--|--|
| Below are some of the details of your Licence request. Click the Next button to continue once you are sure that all of the licence details have been completed correctly.                                                                                                    |                              |  |  |  |
| Licence Type<br>Food - Licence Application (Fixed Food Premises, Cafe, Takeaway/snack bar, Restaurant, Mobile Food Vehicle, Water Carrier)                                                                                                    |                              |  |  |  |
| Properties<br>101 Goondoon Street, GLADSTONE QLD 4680                                                                                                    |                              |  |  |  |
| Licence Fee                                                                                                    | \$714.00                     |  |  |  |
| Payment Method                                                                                                    | Credit Card                  |  |  |  |
| Receipt Required?                                                                                                    | Yes                          |  |  |  |
| Email Address * Double check you have entered the correct email address.                                                                                                    | testing@gladstone.qld.gov.au |  |  |  |
| Payer Name                                                                                                    | test                         |  |  |  |
| Payer Address                                                                                                    | test                         |  |  |  |
|                                                                                                    |                              |  |  |  |
| Privacy Act Personal Information Collection Notice Gladstone Regional Council is collecting your personal information for the purposes of processing your request and undertaking associated Council functions and services. Council is authorised to collect this information in accordance with the Local Government Act 2009 and associated laws. Your personal information will not be disclosed to third parties without your consent, or, if required to do so by law. This document is subject to the provisions of the Information Privacy Act 2009, Right to Information Act 2009 and the Public Records Act 2002. Your application will not be accepted and processed without all the required details completed, applicable fees paid and all required documentation provided. If a decision is not made (ie: business not yet constructed) the application is automatically deemed as refused. |                              |  |  |  |

Once submitted this will take you to the payment gateway - Commonwealth Bank BPOINT. **NOTE:** Commonwealth bank requires it's users to have cookies enabled. For users that have high security settings, payments using this site may not be processed and result in an error message and your licence will not process.

Select your payment option.

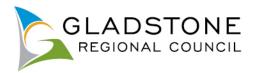

| BPOINT <sup>®</sup><br>Receivables Solution | Supported by the CommonwealthBank                     |
|---------------------------------------------|-------------------------------------------------------|
| Make a BPOINT Paym                          | ent                                                   |
| Biller Code:                                | 1346170 (GLADSTONE REGIONAL COUNCIL - Online Payment) |
| Transaction ID:                             | PY-19579                                              |
| Amount (AUD):                               | 100.00                                                |
| Select your payment optic                   | on:<br>MasterPass ()<br>MasterPass ()                 |

Enter the Credit Card number, Expiry Date, CVN then select the 'proceed' button. **NOTE:** Do not exit out of payment until the successful payment message shows. Exiting out of payment while processing will result in an payment error message and the licence will not submit.

|                             |                      | CommonwealthBank                   |
|-----------------------------|----------------------|------------------------------------|
| POINT<br>ceivables Solution |                      |                                    |
|                             | Online Down          | ant                                |
|                             | Online Payme         | ent                                |
| You have entered the follo  | owing details        |                                    |
| Biller Code:                | 1346170 (GLADSTONE F | REGIONAL COUNCIL - Online Payment) |
| Transaction ID:             | PY-19579             |                                    |
| Payment Amount:             | AUD 100.00           |                                    |
| Please enter your card det  | ails to proceed      |                                    |
| Card Number:                |                      | VISA                               |
| Expiry Date:                | MM YY                |                                    |
| CVN:                        |                      |                                    |

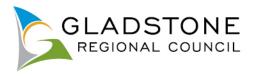

A successful payment message will show a transaction and receipt number for reference, you will also receive a confirmation email.

Council will process your licence as normal. For further assistance, Please contact Council on (07) 4970 0700.

### Enquiring on Licenses Online

There are 2 ways licensees can enquire on applications;

- Licence Enquiry
- My Licenses

Licensees or any public customer can search for a licence using licence enquiry however under the Privacy Act, there is very little information about the licence that is made public.

If the licensee is a registered user with online services and they are the licensee linked to the licence, they will be able to sign in and click on the 'My Licences' button and view almost all information about their licence.

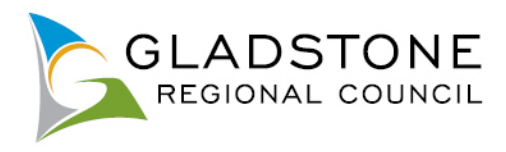

### **Licensing Enquiry**

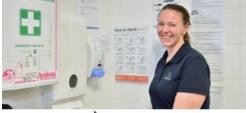

### Licensing Enquiry

Click on the icon to make a licensing enquiry.

Registered Users can monitor the progress of their licences by clicking here, signing in and going to 'My Licences'.

Customers can enquire on licences by going to online services homepage and selecting the Licensing Enquiry icon.

This will take you to a search screen with search fields

### Enter the details of the licence you wish search and select the 'Search' button.

| GLADSTONE<br>REGIONAL COUNCIL |     |                                |
|-------------------------------|-----|--------------------------------|
| Licence Enquiry               |     |                                |
| Licence No(FOOD/1/2017)       | l . | This is the application number |
| From Street Number            | 100 |                                |
| To Street Number              | 110 |                                |
| Street Name                   |     |                                |
| Suburb                        |     |                                |
| Cancel Search                 |     |                                |

The results will show the licence number, the licence class and type and the date it was lodged.

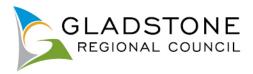

| FOOD-857-2022   |
|-----------------|
| Licence Number: |
| FOOD-857-2022   |
| Licence Class:  |
| Health          |
| Licence Type:   |
| Food Premises   |
| Issue Date:     |
| 06/10/2022      |
| Lodgement Date: |
| 23/09/2022      |

### FOOD-837-2021

Licence Number: FOOD-837-2021 Licence Class: Health Licence Type: Food Premises Issue Date: 13/09/2022 Lodgement Date: 14/09/2021

### **My Licences**

For licensees that are a registered user, they can go to online services homepage, Licensing Enquiry, click on the link provided, sign in and click on the 'My Licensing' Icon.

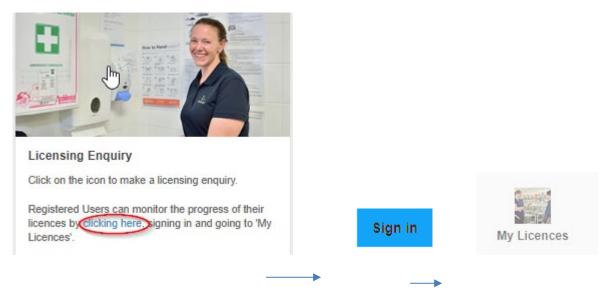

This page will show you all applications where you are the applicant.

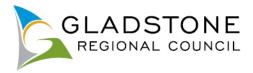

### TEFOOD-12-2018

Licence Number: TEFOOD-12-2018 Licence Class: Health Licence Type: Temporary Food Stalls Status: Withdrawn Issue Date: Location: 101 Goondoon Street, GLADSTONE QLD 4680 Lodgement Date: 14/05/2018

### TEFOOD-11-2018

Licence Number: TEFOOD-11-2018 Licence Class: Health Licence Type: Temporary Food Stalls Status: Cancelled Issue Date: 11/05/2018 Location: 101 Goondoon Street, GLADSTONE QLD 4680 Lodgement Date: 04/05/2018